# **LAMPIRAN**UNDIKSHA

**ENDIDIA** 

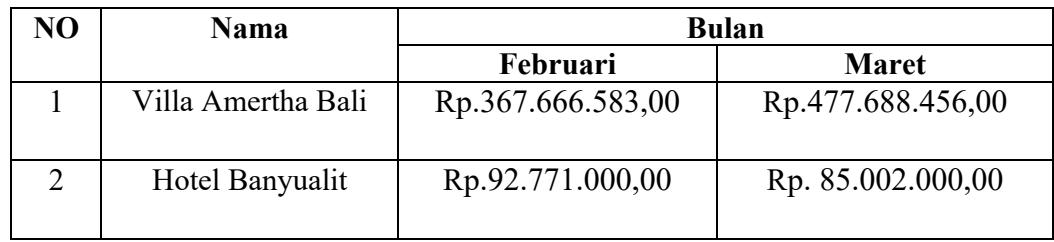

# **Lampiran 01. Data Laba/Rugi Villa & Hotel di Singaraja**

# **Lampiran 02. Data Kuisioner Awal**

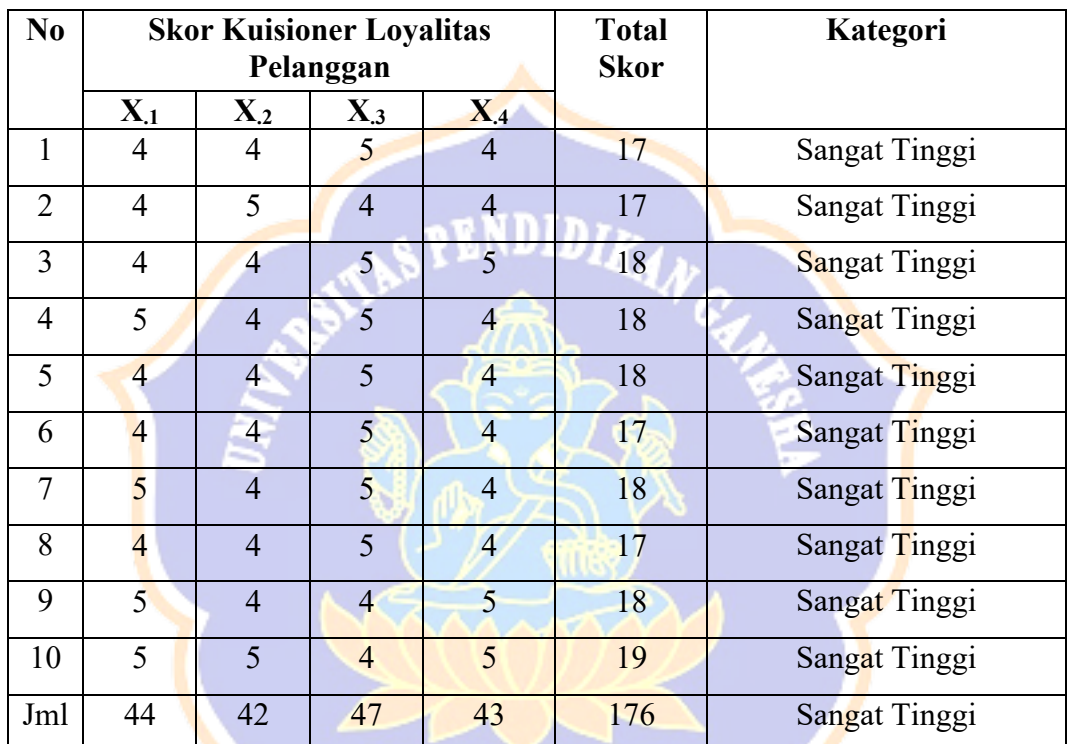

Sumber: Pelanggan Villa Amertha Bali

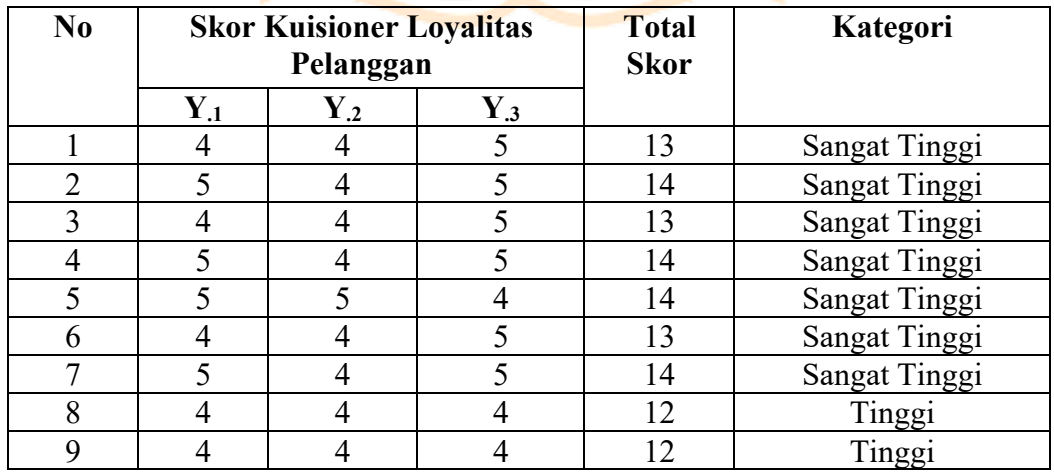

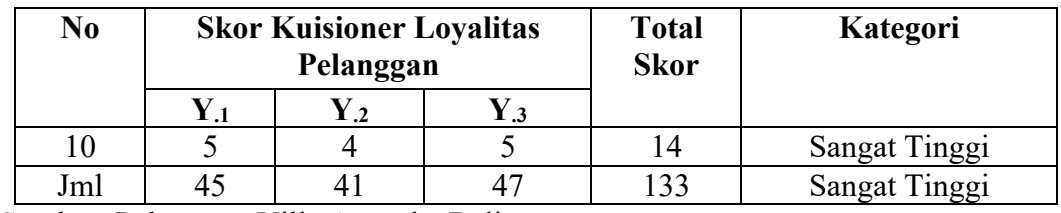

Sumber: Pelanggan Villa Amertha Bali

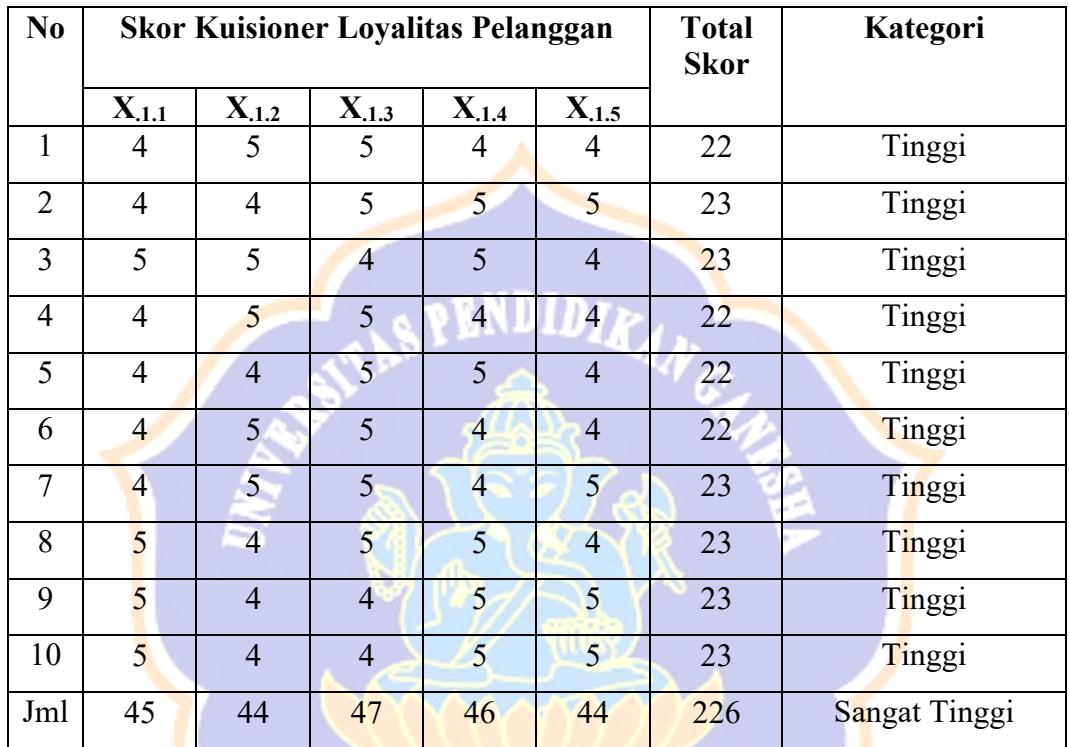

Sumber: Pelanggan Villa Amertha Bali

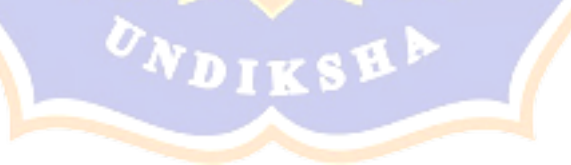

# **Lampiran 03. Ketentuan Skor Tertinggi, Skor Terendah dan Interval Rentangan Skor Kuisioner Awal Loyalitas Pelanggan**

1. Ketentuan Skor Tertinggi, Skor Terendah dan Interval Rentangan Skor Kuisioner Awal

Apabila jawaban SS diberikan skor 5

Apabila jawaban S diberikan skor 4

Apabila jawaban N diberikan skor 3

Apabila jawaban TS diberikan skor 2

Apabila jawaban STS diberikan skor 1

- a) Skor Tertinggi = nilai tertinggi x jumlah peryantaan x jumlah responden
- b) Skor Terendah = nilai terendah x jumlah pernyataan x jumlah responden

Nilai tertinggi  $= 5$ Nilai terendah  $= 1$ Jumlah responden  $= 1$ Jumlah pernyataan  $=$  3 Skor tertinggi  $= 5 \times 3 \times 1 = 15$ Skor terendah =  $1 \times 3 \times 1 = 3$ Interval  $=$  Skor Tertinggi – Skor Terendah =  $15 - 3 = 2$ 

Interval 5

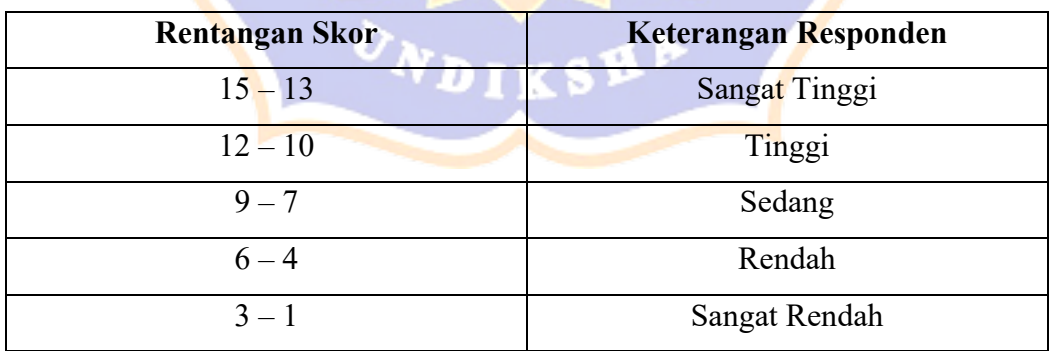

# **Lampiran 04. Ketentuan Skor Tertinggi, Skor Terendah, dan Interval Rentangan Skor Kuisioner Awal Kualitas Pelayanan**

2. Ketentuan Skor Tertinggi, Skor Terendah dan Interval Rentangan Skor Kuisioner Awal

Apabila jawaban SS diberikan skor 5 Apabila jawaban S diberikan skor 4 Apabila jawaban N diberikan skor 3 Apabila jawaban TS diberikan skor 2 Apabila jawaban STS diberikan skor 1

- c) Skor Tertinggi = nilai tertinggi x jumlah peryantaan x jumlah responden
- d) Skor Terendah = nilai terendah x jumlah pernyataan x jumlah responden

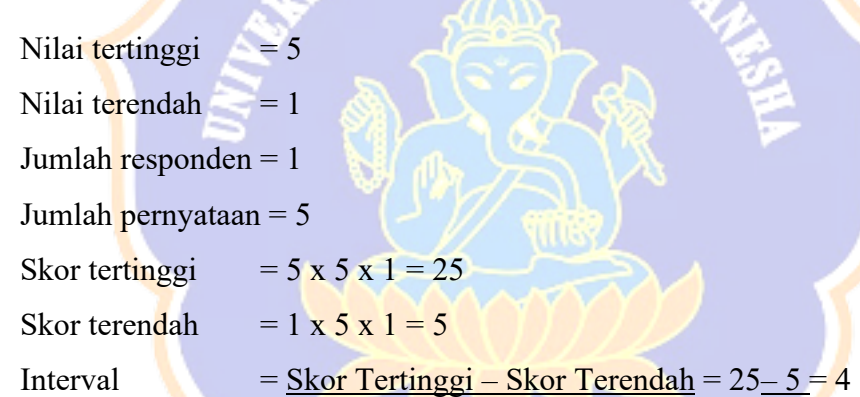

Interval 5

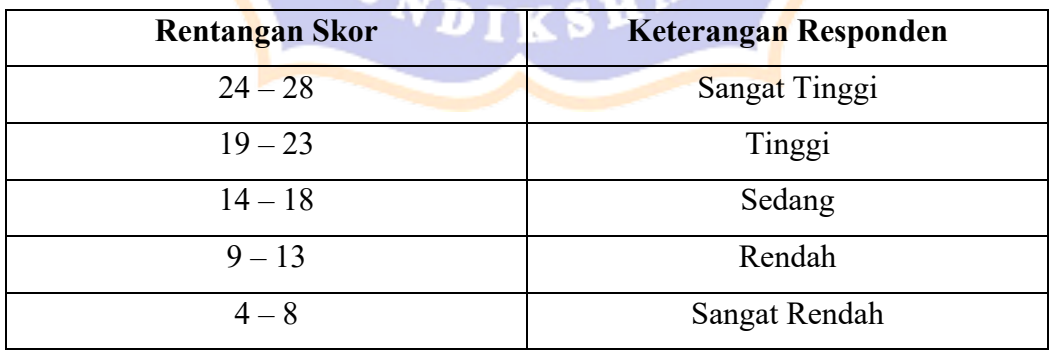

# **Lampiran 05. Ketentuan Skor Tertinggi, Skor Terendah dan Interval Rentangan Skor Kuisioner Awal Kepuasan Pelanggan**

3. Ketentuan Skor Tertinggi, Skor Terendah dan Interval Rentangan Skor Kuisioner Awal

Apabila jawaban SS diberikan skor 5

Apabila jawaban S diberikan skor 4

Apabila jawaban N diberikan skor 3

Apabila jawaban TS diberikan skor 2

Apabila jawaban STS diberikan skor 1

- a) Skor Tertinggi = nilai tertinggi x jumlah peryantaan x jumlah responden
- b) Skor Terendah = nilai terendah x jumlah pernyataan x jumlah responden

Nilai tertinggi  $= 5$ Nilai terendah  $= 1$ Jumlah responden  $= 1$ Jumlah pernyataan  $=$  4 Skor tertinggi  $= 5 \times 4 \times 1 = 20$ Skor terendah =  $1 \times 4 \times 1 = 4$ Interval  $=$  Skor Tertinggi – Skor Terendah =  $20 - 4 = 3$ 

Interval 5

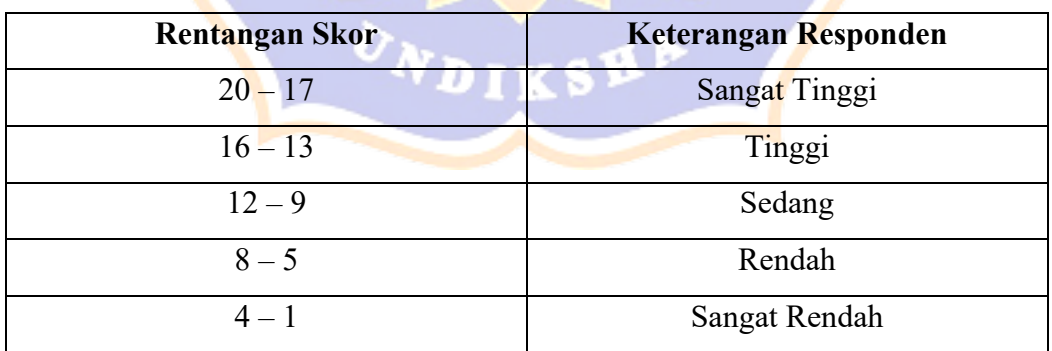

# **A. Identitas Responden**

(Beri tanda √ dapat kotak jawaban)

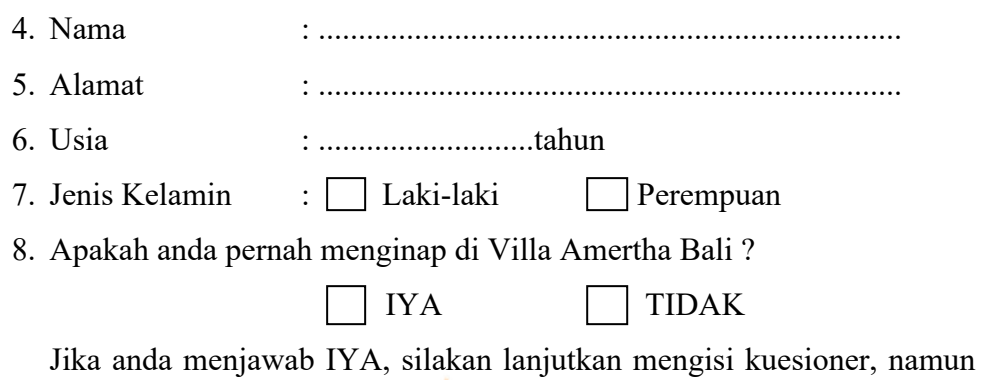

jika menjawab TIDAK silakan berhenti untuk mengisi kuesioner.

### **B. Petunjuk Pengisian Kuesioner**

Silakan anda pilih jawaban yang menurut anda paling sesuai dengan kondisi yang ada dengan memberikan tanda centang (√) pada pilihan jawaban yang tersedia.

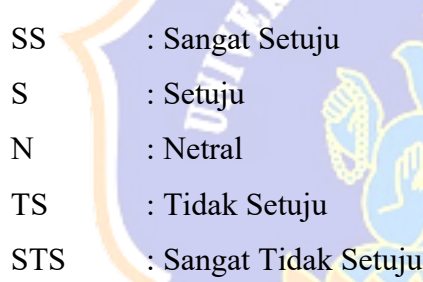

# **I. Loyalitas Pelanggan Villa Amertha Bali**

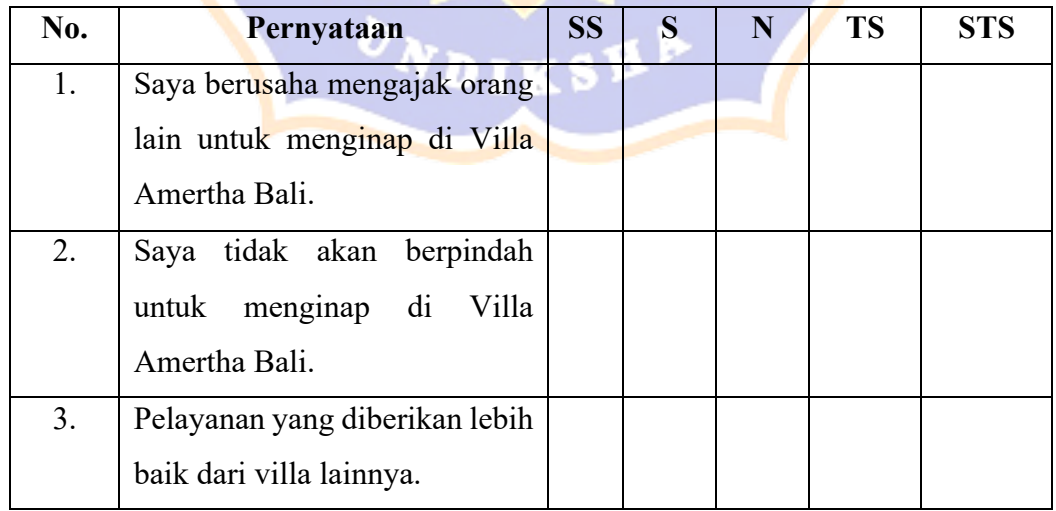

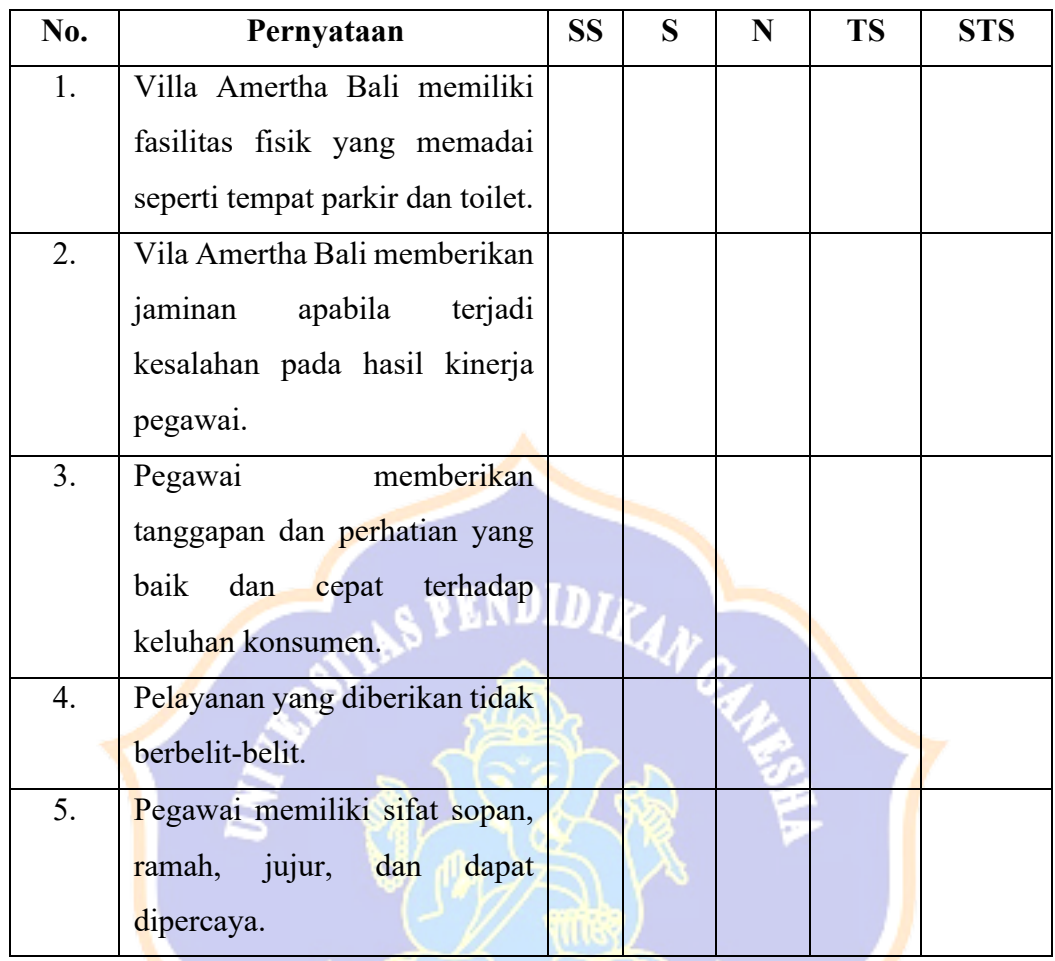

# **II. Kualitas Pelayanan Villa Amertha Bali**

# **III. Kepuasan Pelanggan Villa Amertha Bali**

╲⋐

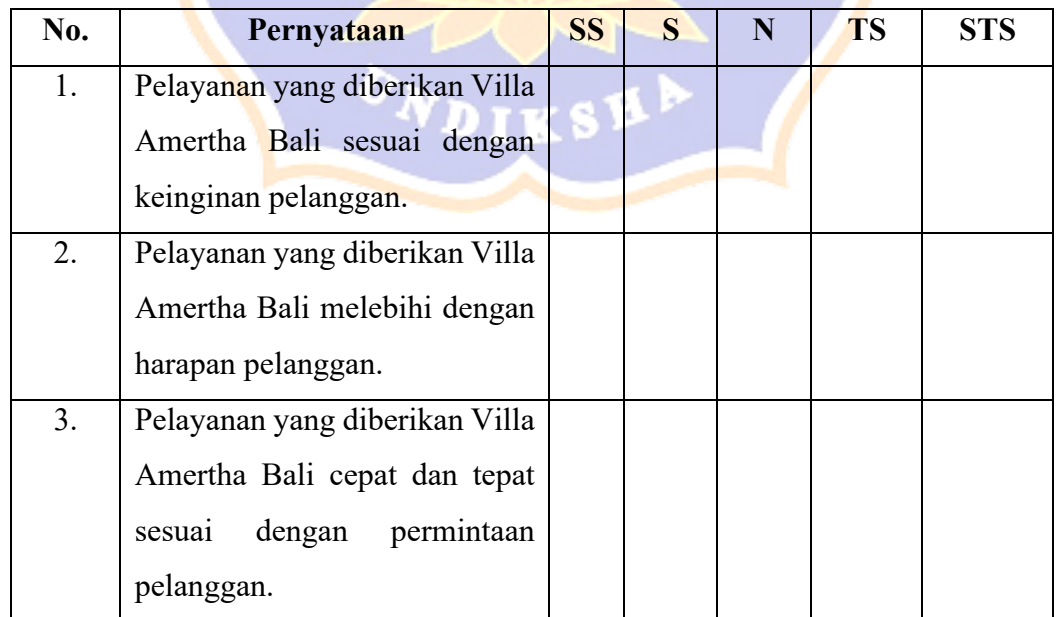

ſ

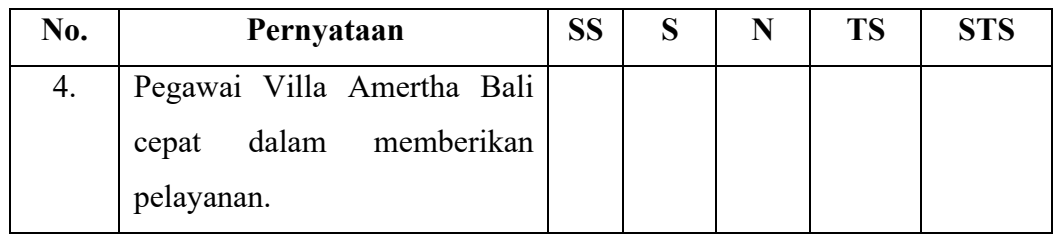

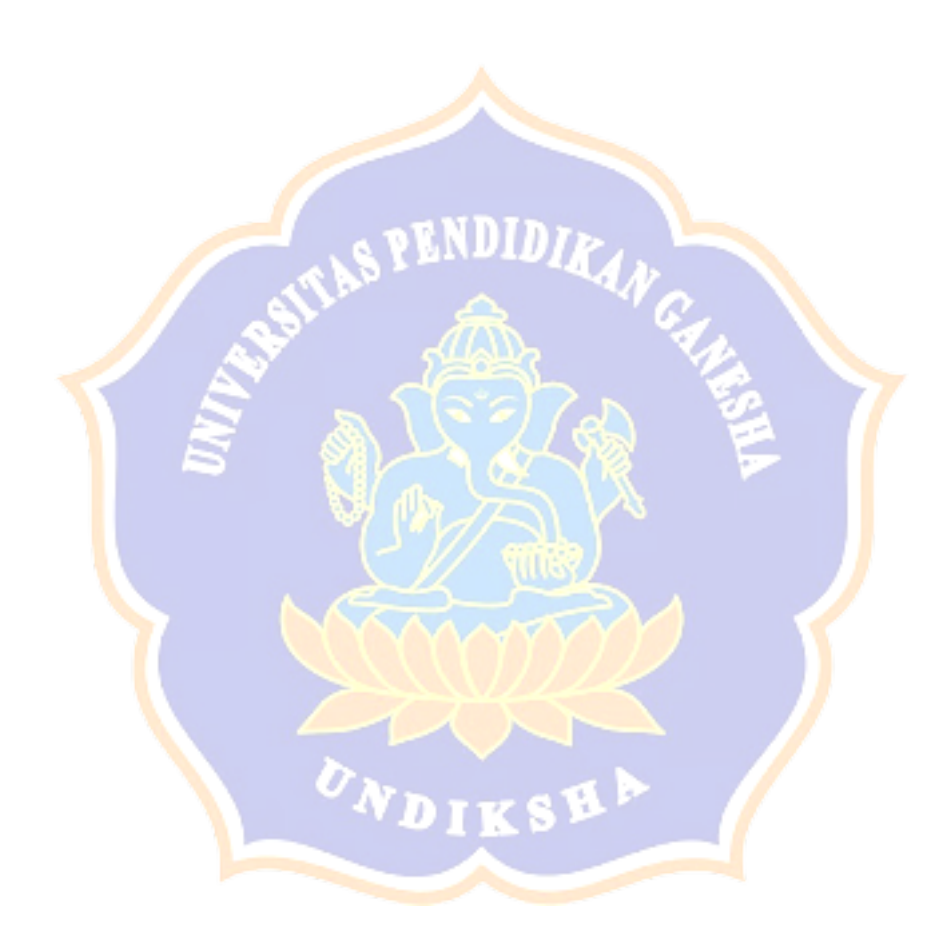

| <b>Res</b>     | KL1                     | KL2                     | KL3                     | KL4                     | KL5                     | <b>TKL</b> |
|----------------|-------------------------|-------------------------|-------------------------|-------------------------|-------------------------|------------|
| $\mathbf{1}$   | $\overline{\mathbf{4}}$ | 5                       | 5                       | $\pmb{4}$               | $\pmb{4}$               | 22         |
| $\overline{2}$ | $\overline{\mathbf{4}}$ | $\overline{\mathbf{4}}$ | 5                       | 5                       | 5                       | 23         |
| $\overline{3}$ | 5                       | 5                       | $\overline{\mathbf{4}}$ | 5                       | $\overline{\mathbf{4}}$ | 23         |
| $\overline{4}$ | $\overline{\mathbf{4}}$ | 5                       | 5                       | $\overline{\mathbf{4}}$ | $\overline{\mathbf{4}}$ | 22         |
| 5              | $\pmb{4}$               | $\overline{\mathbf{4}}$ | 5 <sub>1</sub>          | 5                       | $\overline{\mathbf{4}}$ | 22         |
| 6              | $\pmb{4}$               | 5 <sub>1</sub>          | 5                       | $\overline{4}$          | $\pmb{4}$               | $22\,$     |
| $\overline{7}$ | $\overline{4}$          | 5 <sup>1</sup>          | 5 <sub>1</sub><br>תנעו  | $\overline{4}$          | 5                       | 23         |
| $\, 8$         | 5 <sub>1</sub>          | $\overline{4}$          | 5                       | 5                       | $\overline{4}$          | 23         |
| 9              | 5                       | $\overline{4}$          | $\overline{4}$          | 5                       | 5 <sub>z</sub>          | 23         |
| $10\,$         | 5                       | $\overline{4}$          | $\overline{a}$          | 5                       | 5 <sub>1</sub>          | 23         |
| $11\,$         | $\overline{\mathbf{r}}$ | 5                       | $\overline{a}$          | $\overline{\mathbf{r}}$ | 5                       | 22         |
| 12             | $\overline{4}$          | $\overline{4}$          | $\overline{5}$          | $\overline{4}$          | $\overline{4}$          | $21\,$     |
| 13             | 5 <sup>1</sup>          | 5 <sup>1</sup>          | 5                       | $\overline{4}$          | 5                       | 24         |
| 14             | 3                       | $\overline{4}$          | $\overline{3}$          | $\overline{3}$          | $\overline{4}$          | $17\,$     |
| 15             | 4                       | 5                       | $\overline{4}$          | $\overline{\mathbf{r}}$ | $\overline{4}$          | 21         |
| $16\,$         | 5                       | 5                       | 5 <sup>2</sup>          | 5                       | 5                       | 25         |
| $17\,$         | 4                       | $\overline{\mathbf{4}}$ | $\overline{\mathbf{4}}$ | $\overline{\mathbf{4}}$ | $\overline{\mathbf{4}}$ | $20\,$     |
| $18\,$         | $\overline{4}$          | 5                       | $\overline{\mathbf{4}}$ | 5                       | 5                       | 23         |
| 19             | 5                       | 5                       | 5                       | 5                       | 5                       | 25         |
| $20\,$         | $\mathbf{3}$            | $\overline{\mathbf{4}}$ | $\overline{\mathbf{4}}$ | 3                       | $\overline{\mathbf{4}}$ | 18         |
| 21             | $\pmb{4}$               | 5                       | $\overline{\mathbf{4}}$ | $\overline{\mathbf{4}}$ | 5                       | 22         |
| $22\,$         | 5                       | 5                       | $\overline{\mathbf{4}}$ | 5                       | 5                       | 24         |
|                |                         |                         |                         |                         |                         |            |

**Lampiran 06. Tabulasi Data Sampel Kecil Variabel Kualitas Pelayanan (X1), Kepuasan Pelayanan (X2), Loyalitas Pelanggan (Y)** 

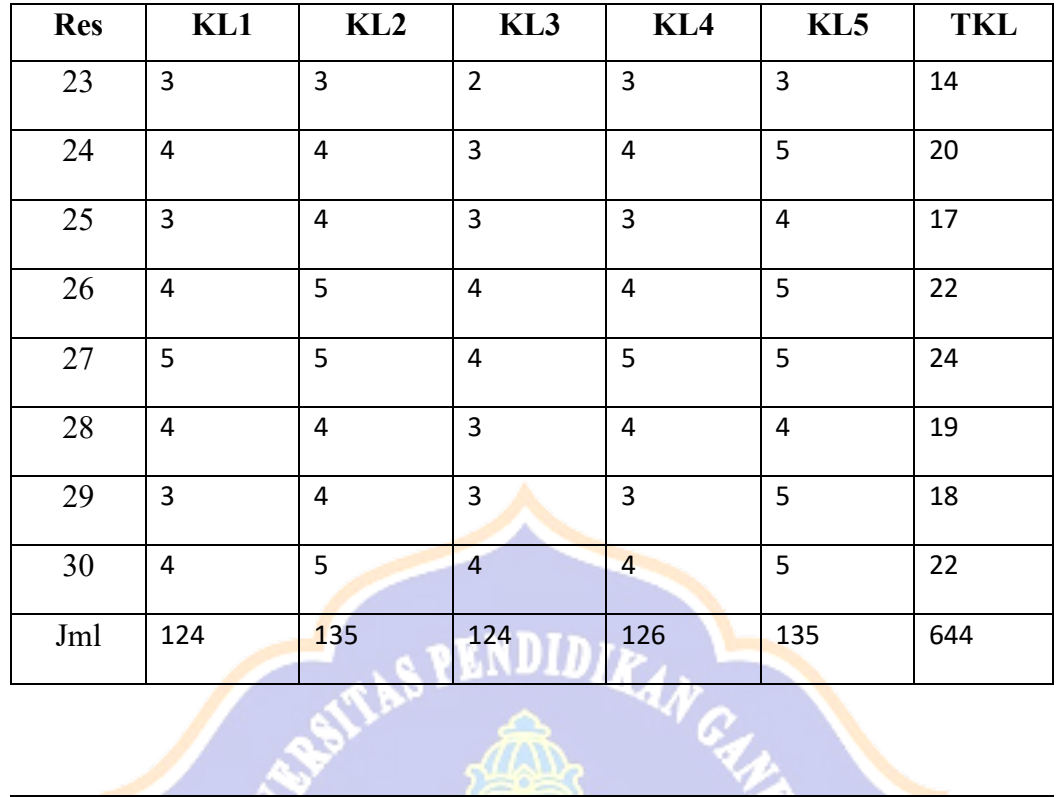

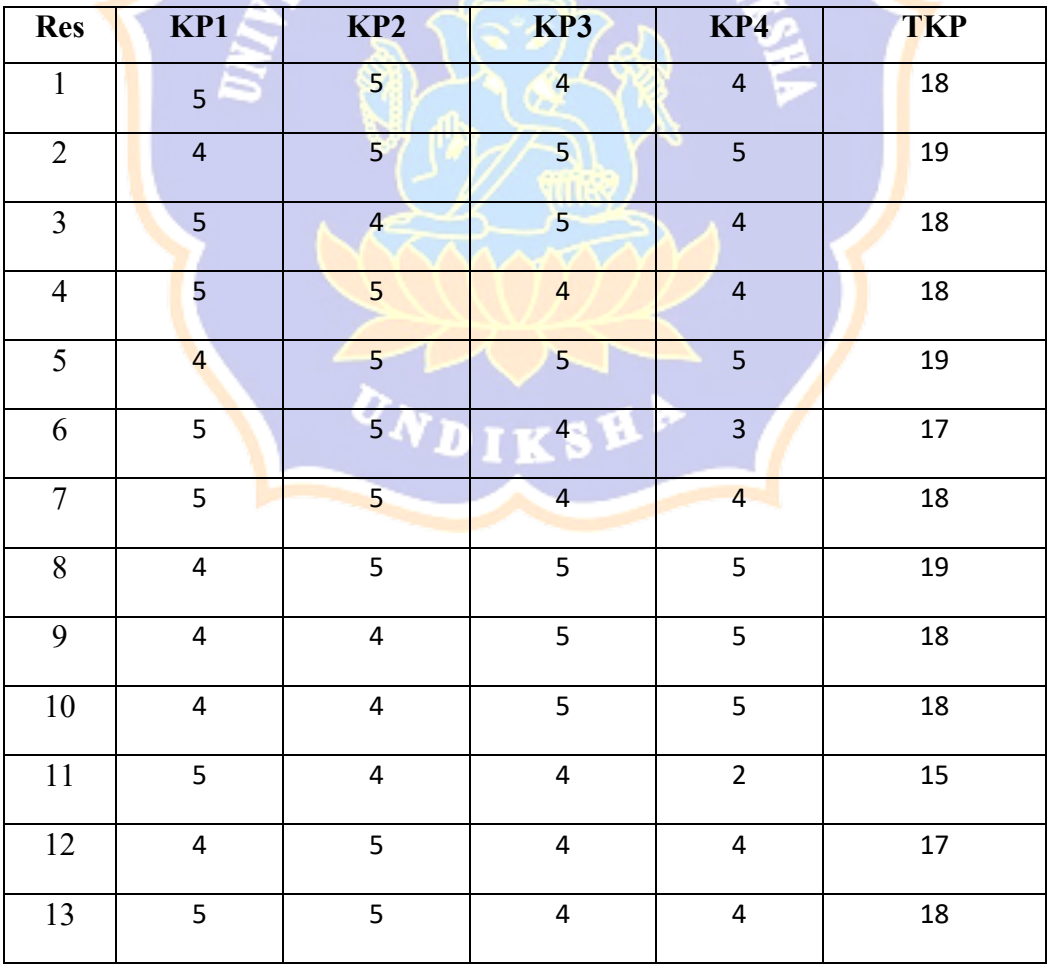

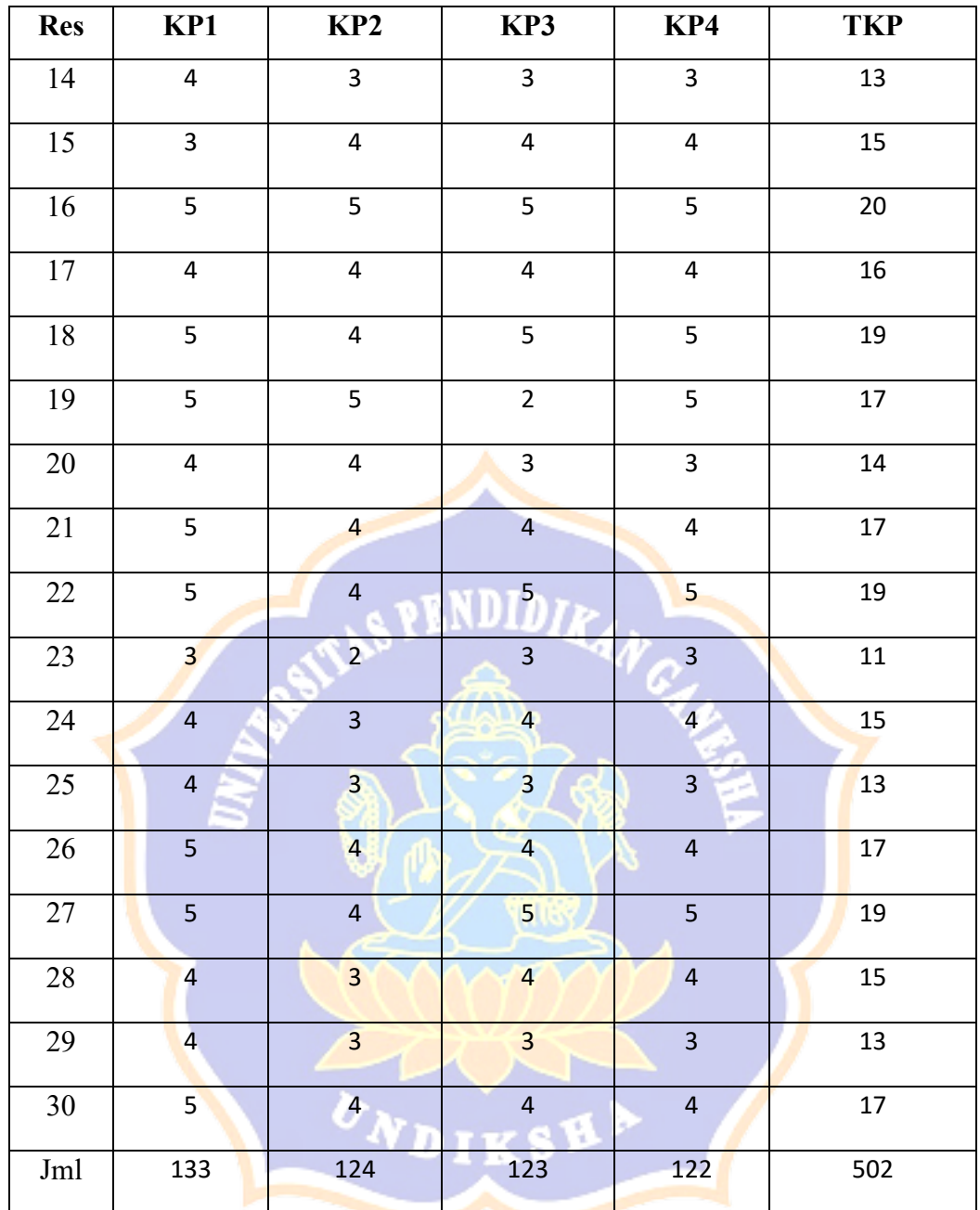

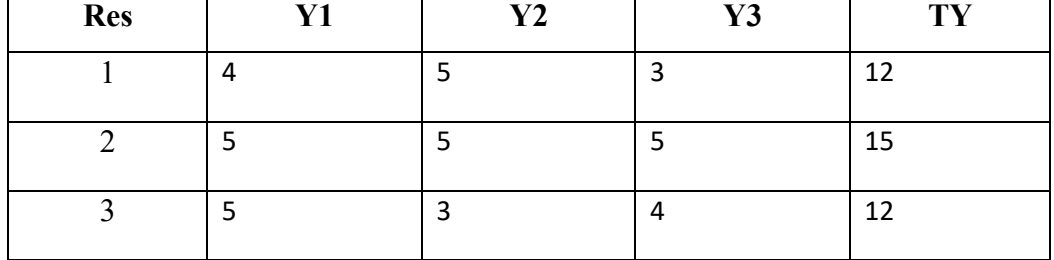

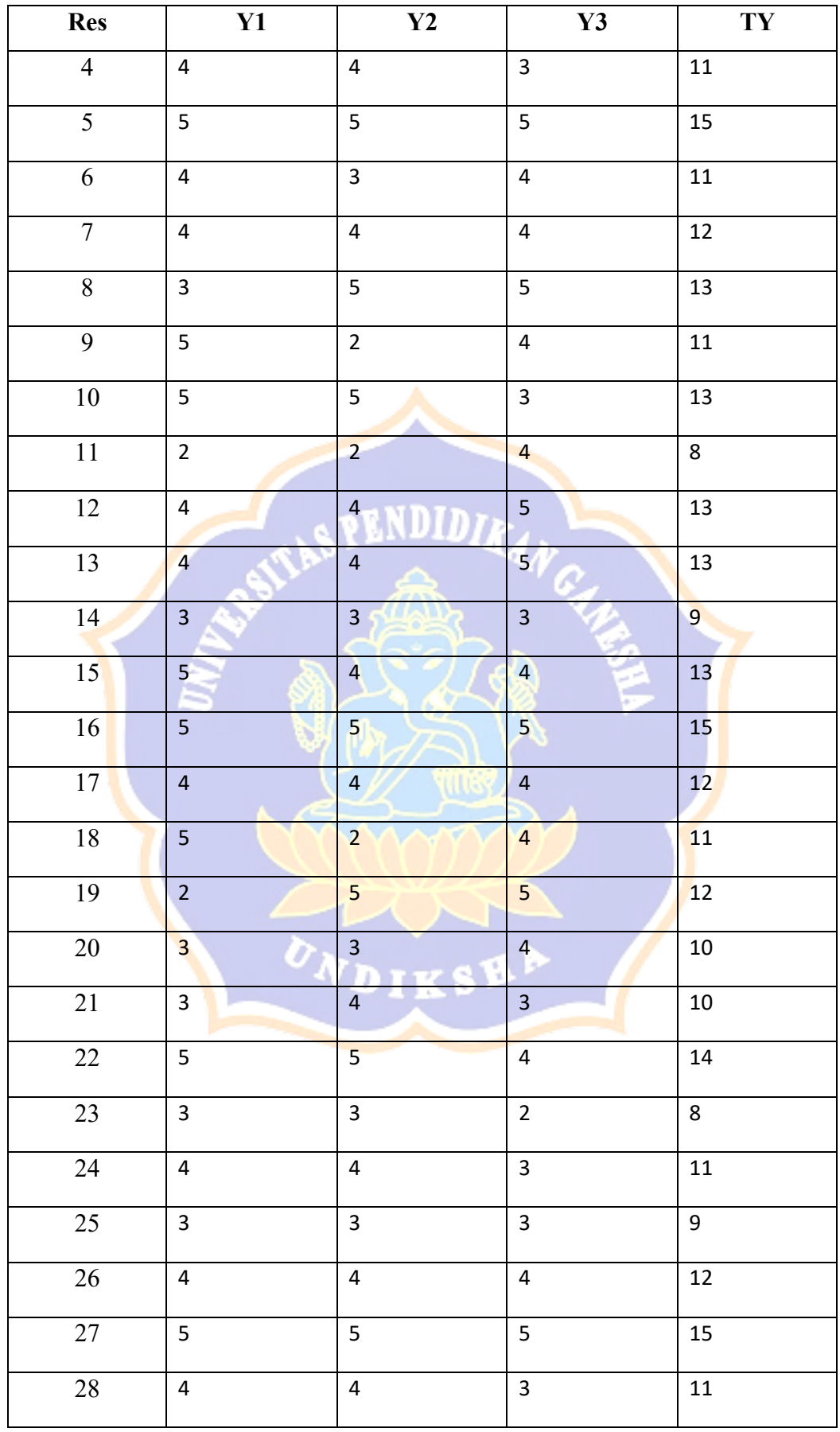

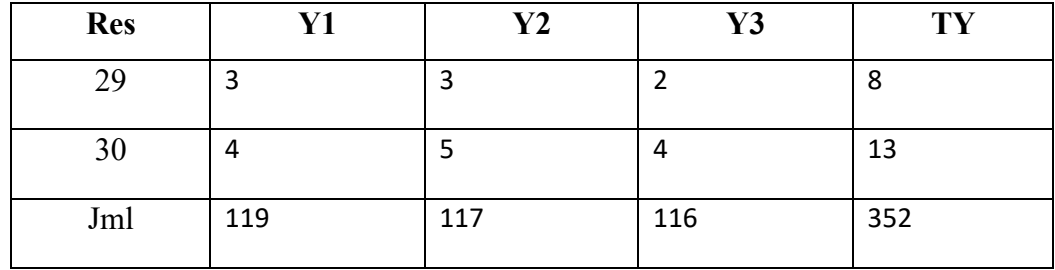

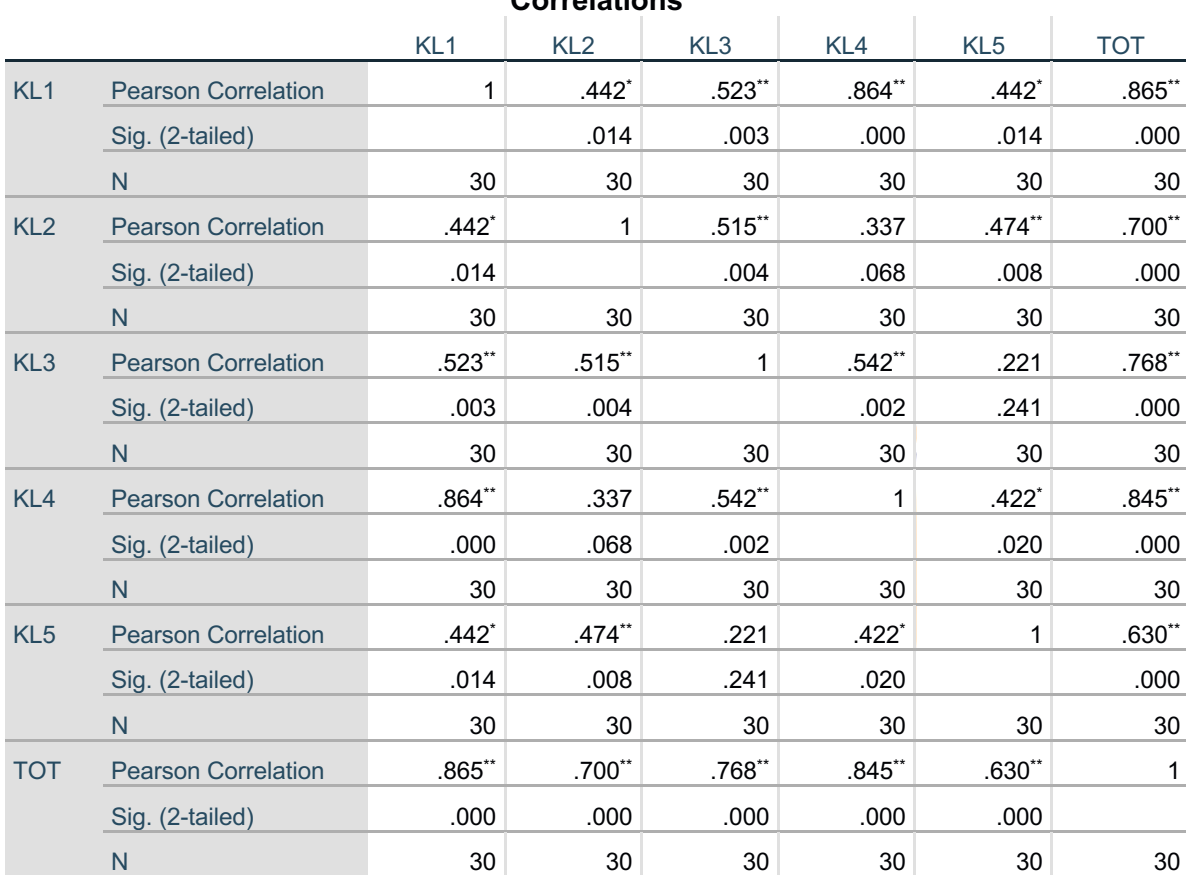

\*. Correlation is significant at the 0.05 level (2-tailed).

\*\*. Correlation is significant at the 0.01 level (2-tailed).

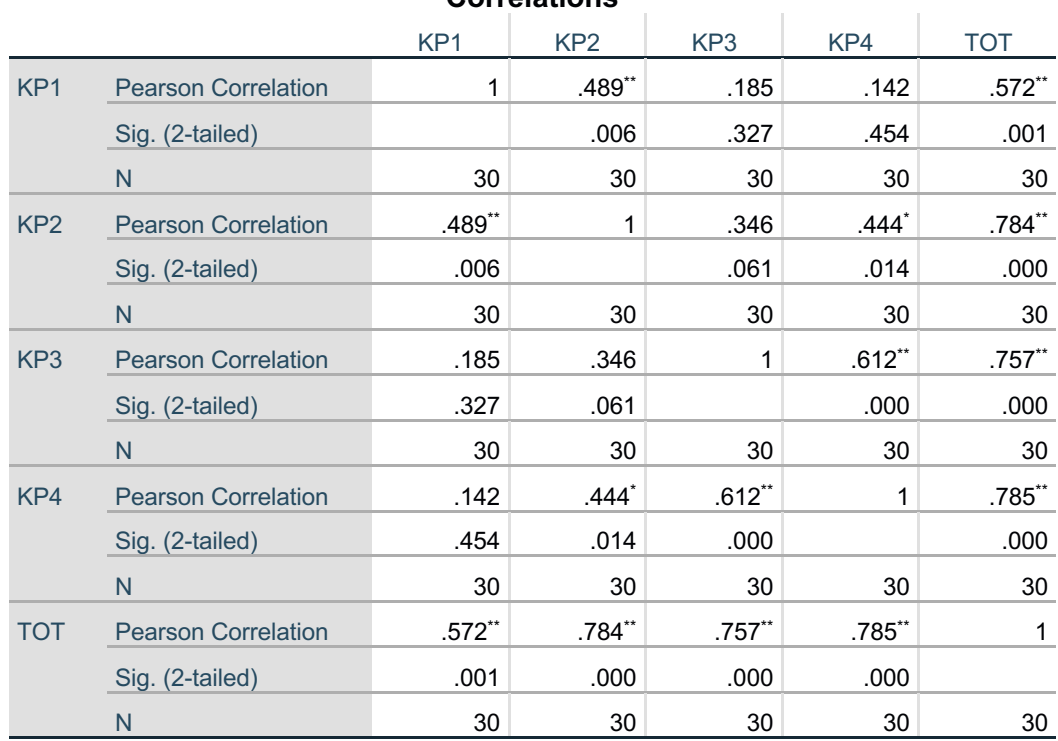

\*\*. Correlation is significant at the 0.01 level (2-tailed).

\*. Correlation is significant at the 0.05 level (2-tailed).

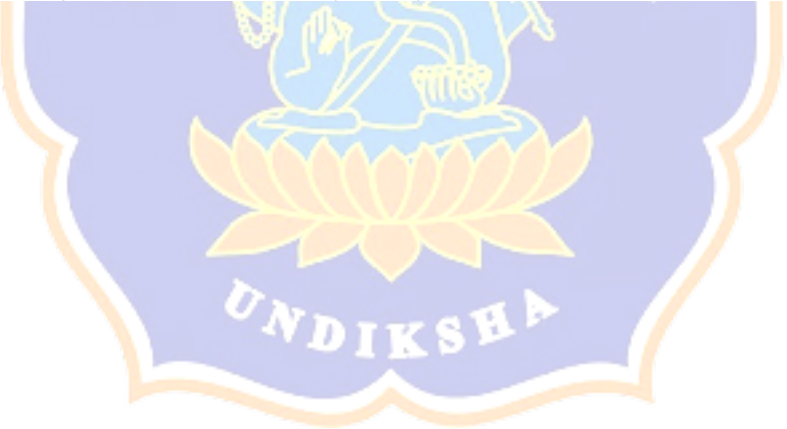

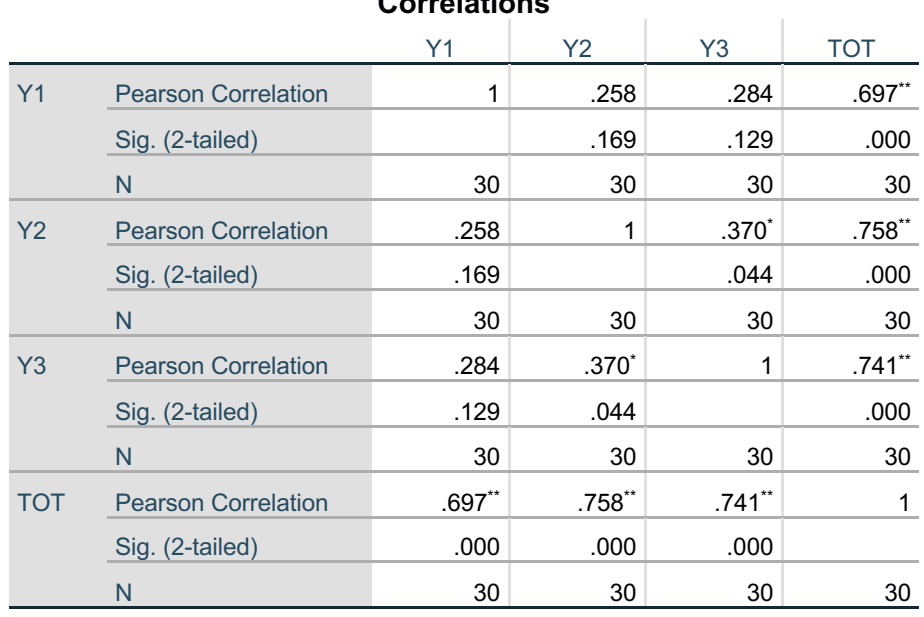

\*\*. Correlation is significant at the 0.01 level (2-tailed).

\*. Correlation is significant at the 0.05 level (2-tailed).

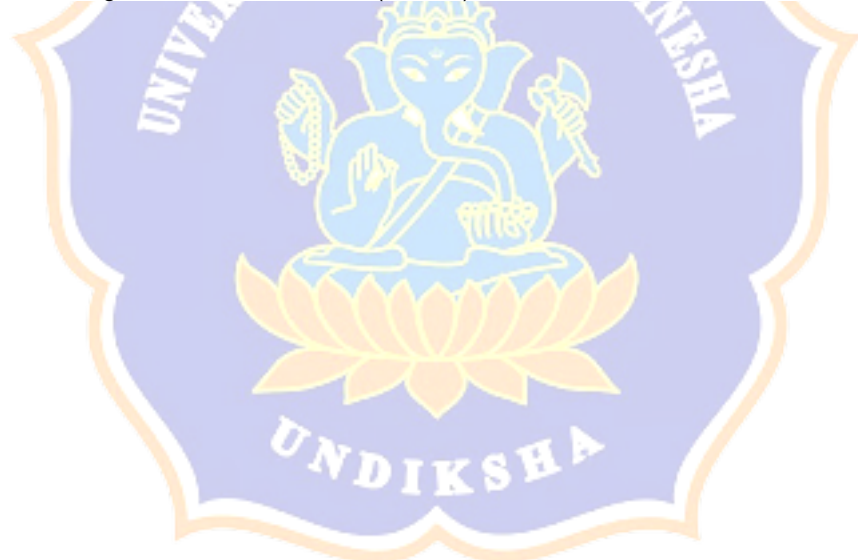

```
RELIABILITY
/VARIABLES=KL1 KL2 KL3 KL4 KL5
/SCALE('ALL VARIABLES') ALL
/MODEL=ALPHA
/SUMMARY=TOTAL.
```
# **Reliability**

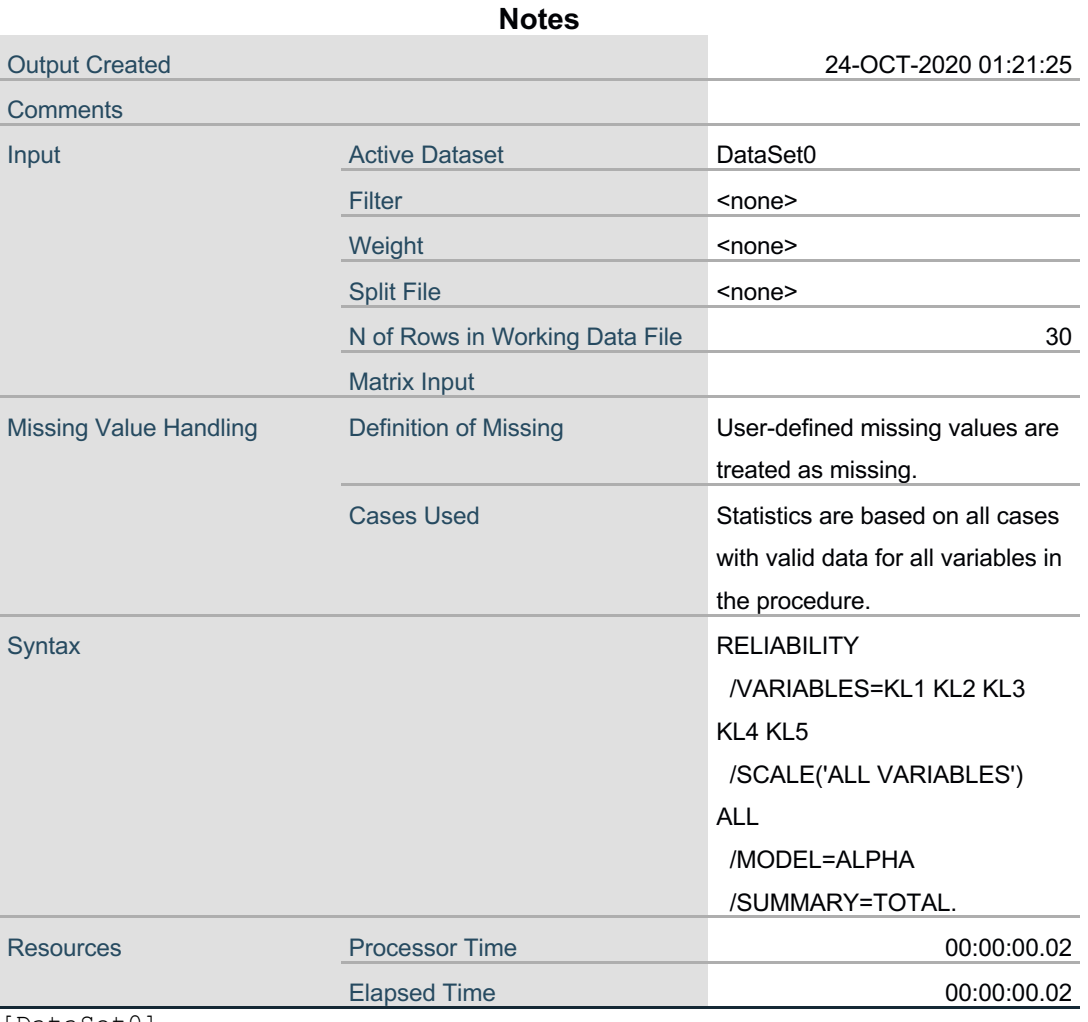

[DataSet0]

# **Scale: ALL VARIABLES**

# **Case Processing Summary**

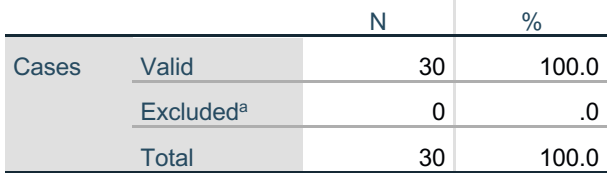

a. Listwise deletion based on all variables in the procedure.

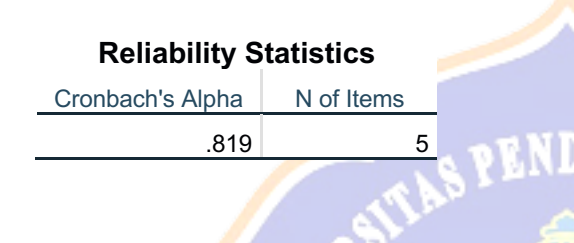

### **Item-Total Statistics**

 $r_{\phi}$ 

sub

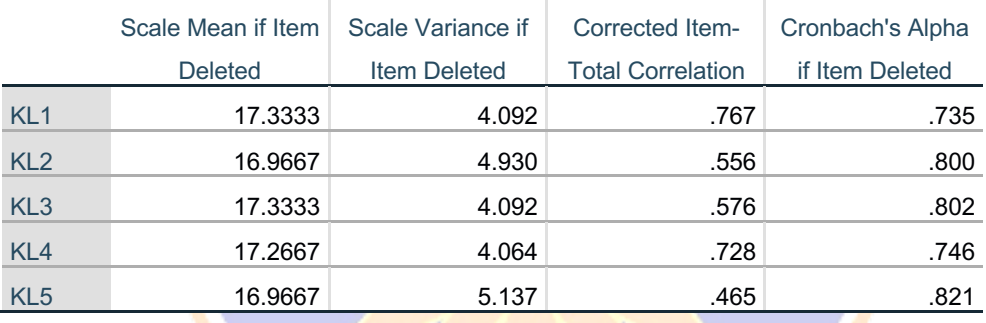

RELIABILITY /VARIABLES=KP1 KP2 KP3 KP4 /SCALE('ALL VARIABLES') ALL /MODEL=ALPHA /SUMMARY=TOTAL.

# **Reliability**

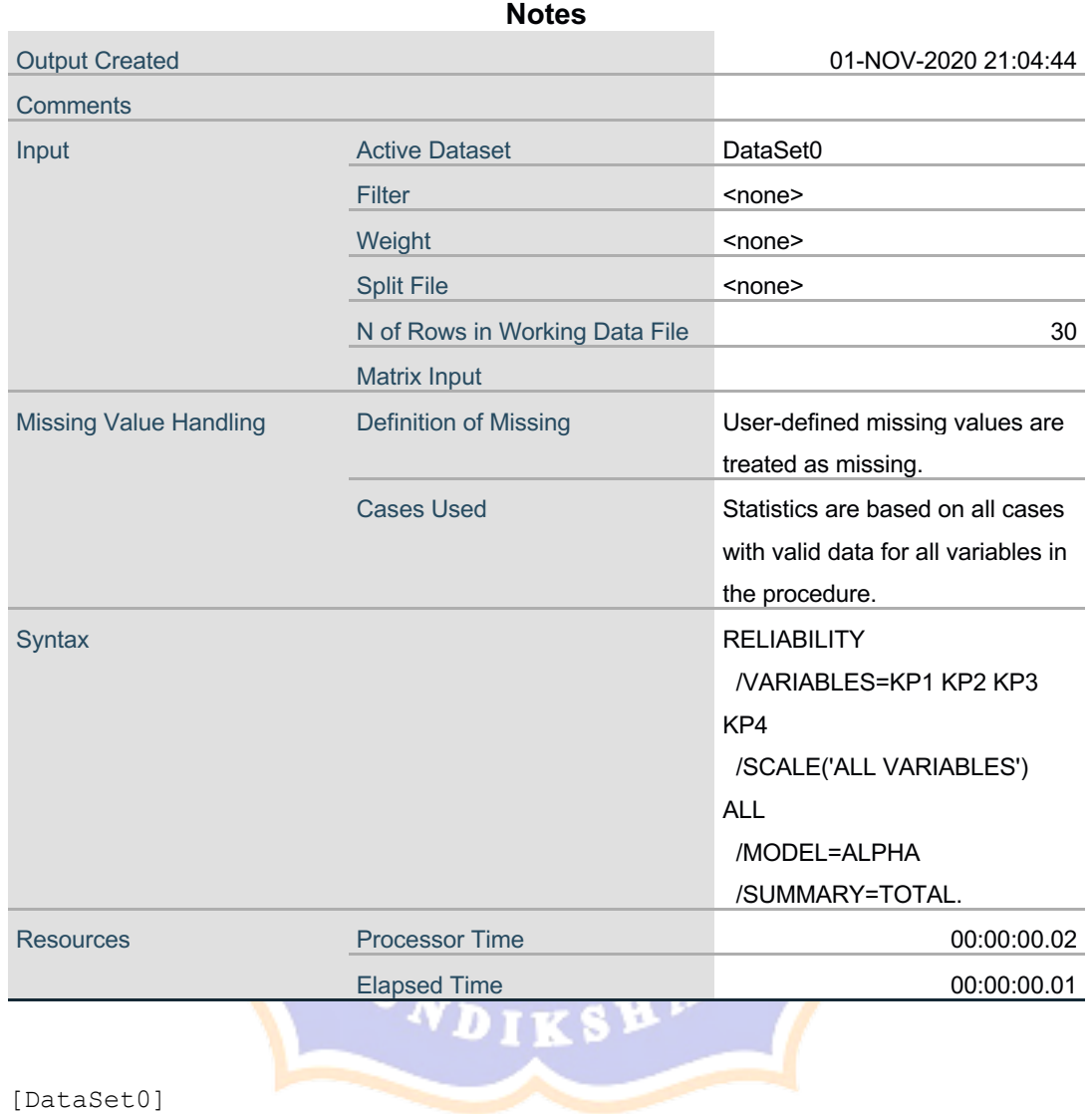

# **Scale: ALL VARIABLES**

# **Case Processing Summary**

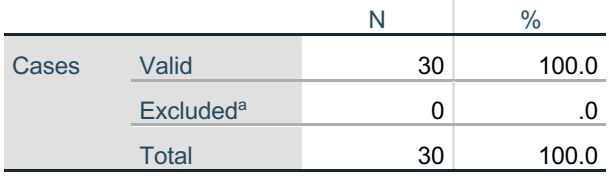

a. Listwise deletion based on all variables in the procedure.

# **Reliability Statistics**

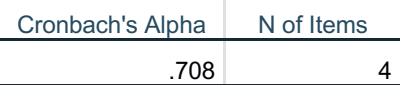

### **UNDIDE Item-Total Statistics**

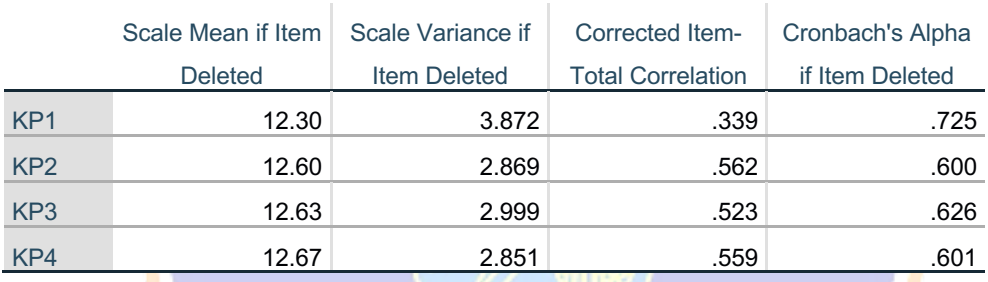

# RELIABILITY

/VARIABLES=Y1 Y2 Y3 /SCALE('ALL VARIABLES') ALL /MODEL=ALPHA /SUMMARY=TOTAL.Π

# **Reliability**

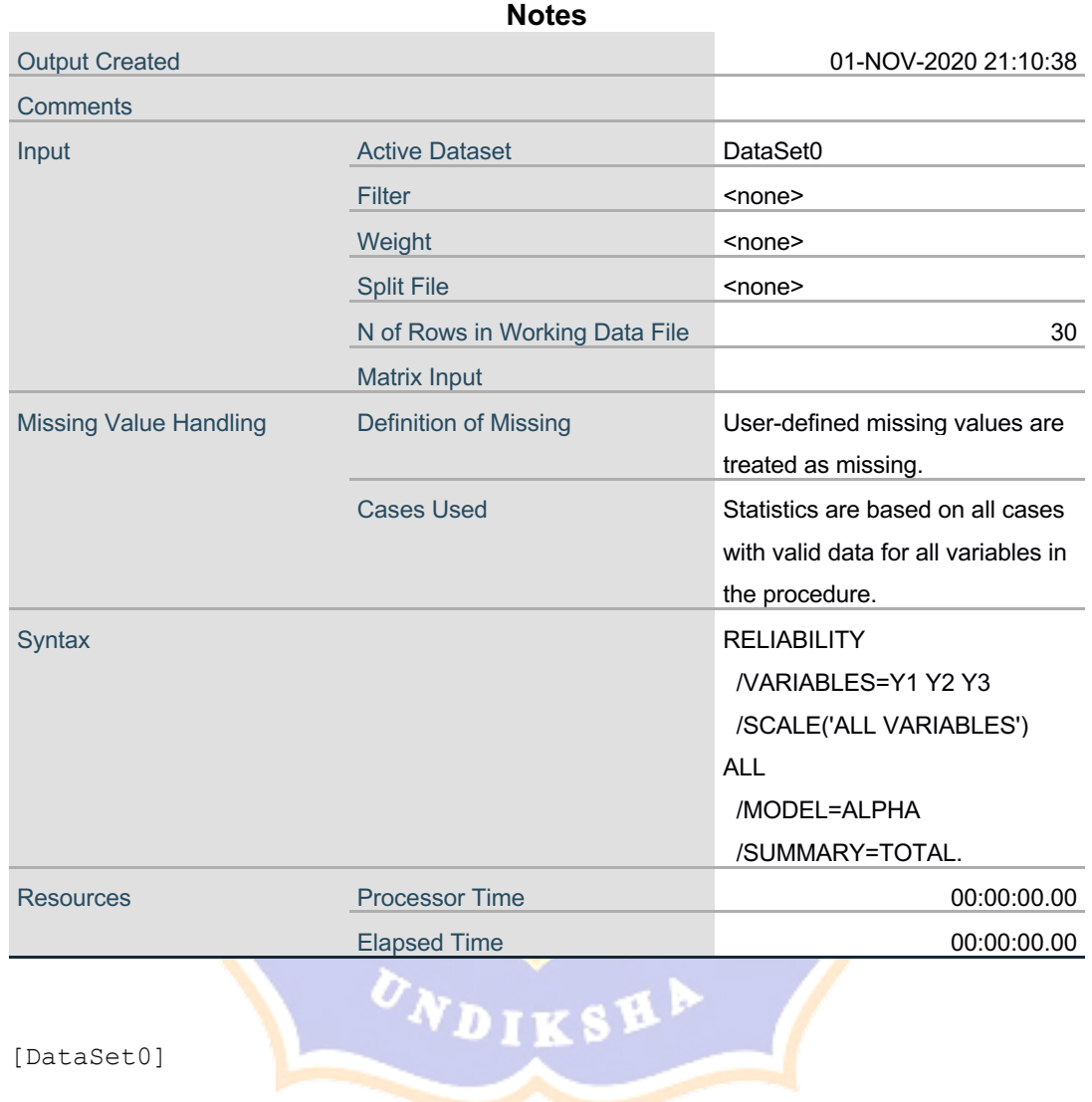

# **Scale: ALL VARIABLES**

# **Case Processing Summary**

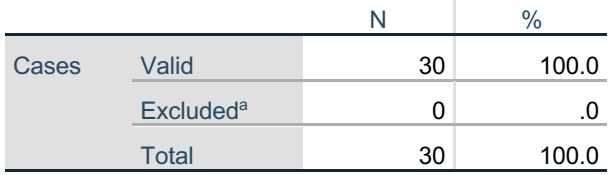

a. Listwise deletion based on all variables in the procedure.

# **Reliability Statistics**

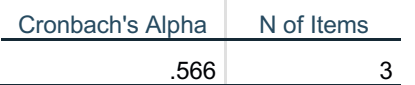

### **UNDIDE Item-Total Statistics**

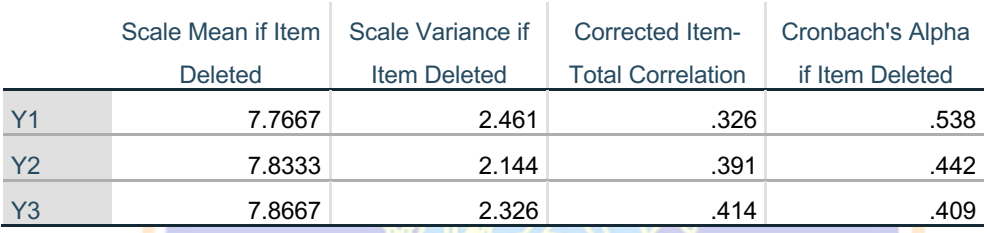

RELIABILITY

 /VARIABLES=X1 X2 Y /SCALE('ALL VARIABLES') ALL /MODEL=ALPHA /SUMMARY=TOTAL.

0

# **Reliability**

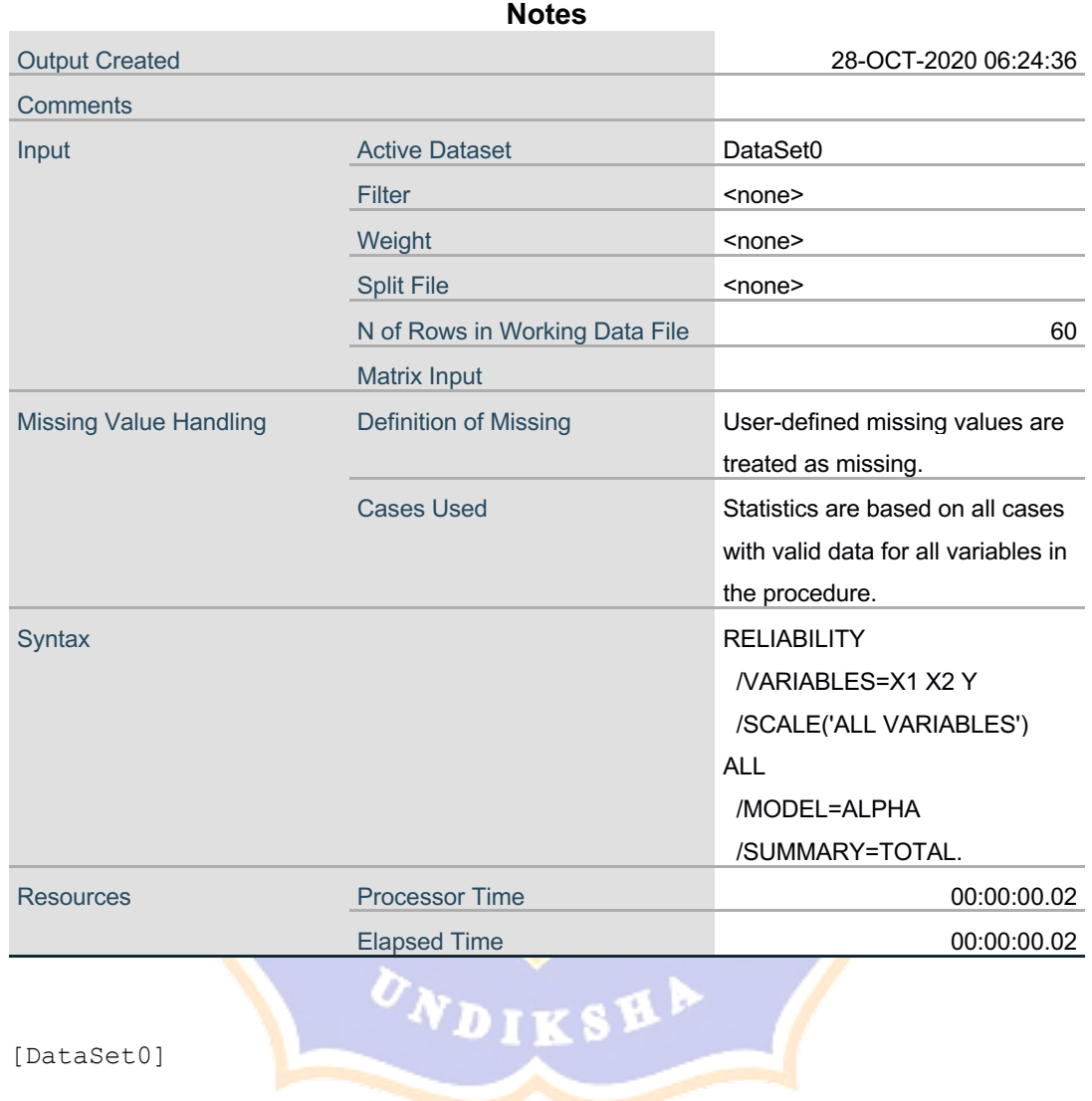

# **Scale: ALL VARIABLES**

# **Case Processing Summary**

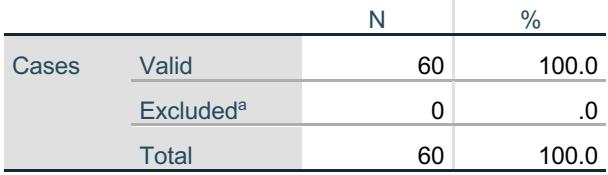

a. Listwise deletion based on all variables in the procedure.

# **Reliability Statistics**

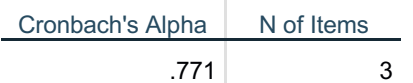

### **TNDIDE Item-Total Statistics**

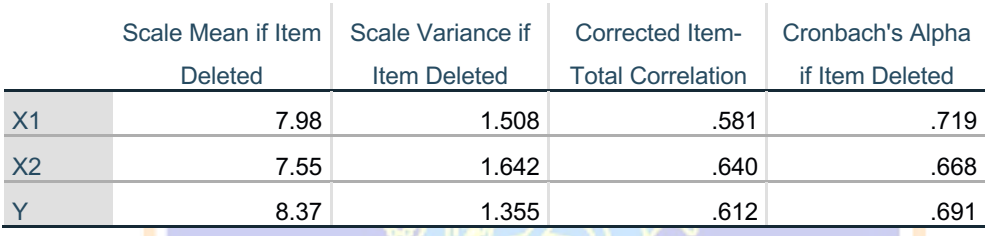

CORRELATIONS /VARIABLES=X1 X2 Y TOTAL /PRINT=TWOTAIL NOSIG /MISSING=PAIRWISE.

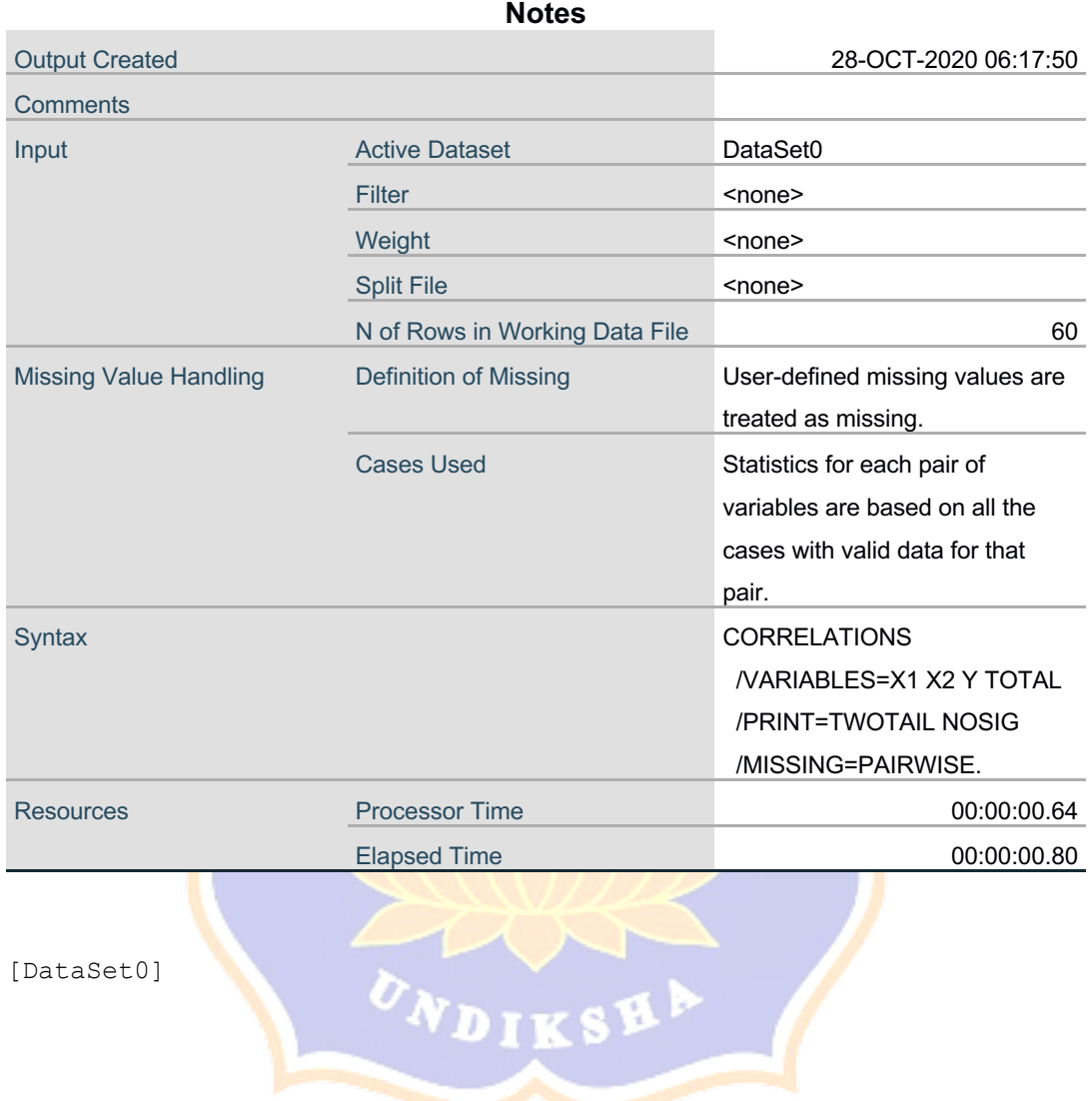

# **Correlations**

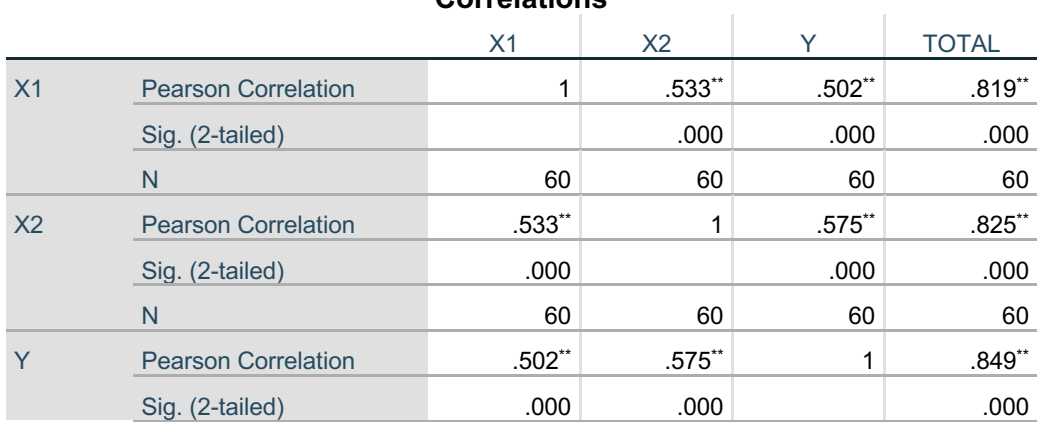

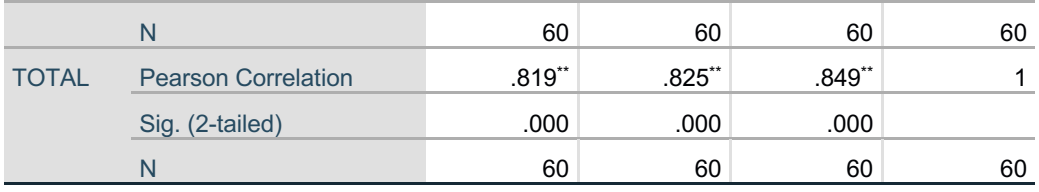

\*\*. Correlation is significant at the 0.01 level (2-tailed).

```
REGRESSION
/MISSING LISTWISE
/STATISTICS COEFF OUTS R ANOVA
/CRITERIA=PIN(.05) POUT(.10)
/NOORIGIN
/DEPENDENT Y
/METHOD=ENTER X1 X2.
```
# **Regression**

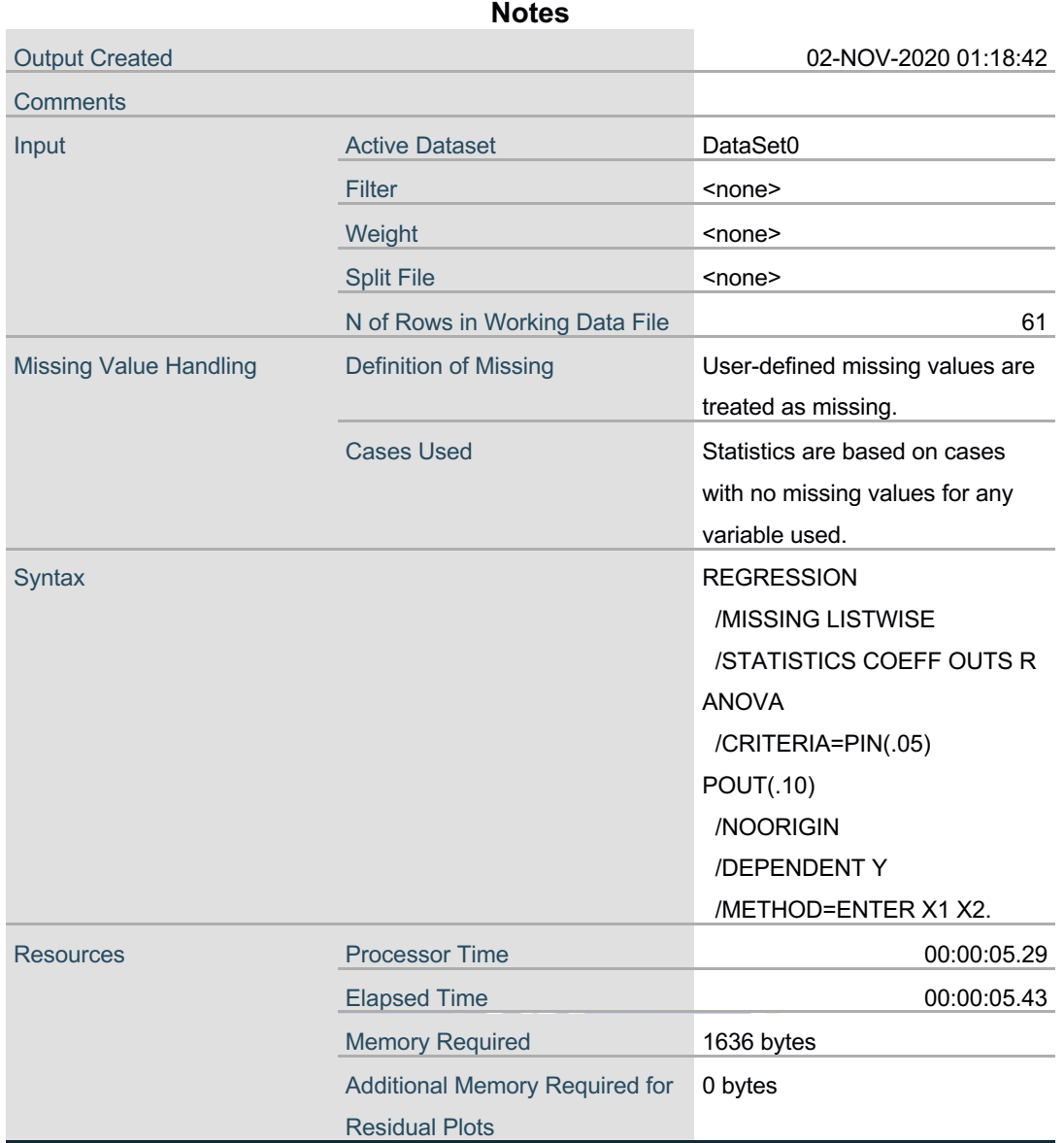

[DataSet0]

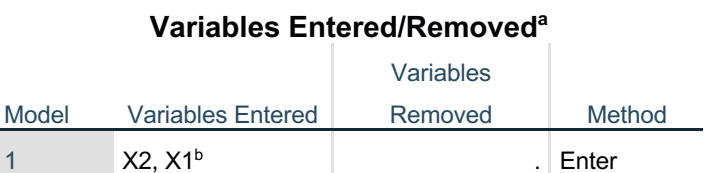

a. Dependent Variable: Y

b. All requested variables entered.

### **Model Summary** Model R R R Square Adjusted R Square Std. Error of the **Estimate** 1 .622<sup>a</sup> .387 .366 .606

a. Predictors: (Constant), X2, X1

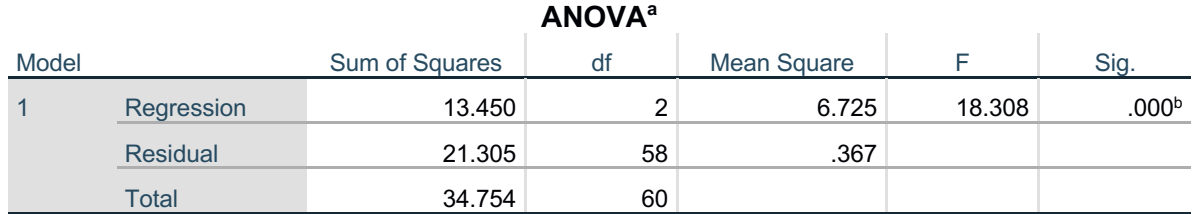

- a. Dependent Variable: Y
- b. Predictors: (Constant), X2, X1

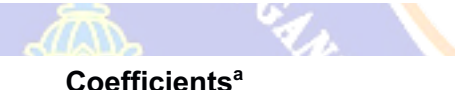

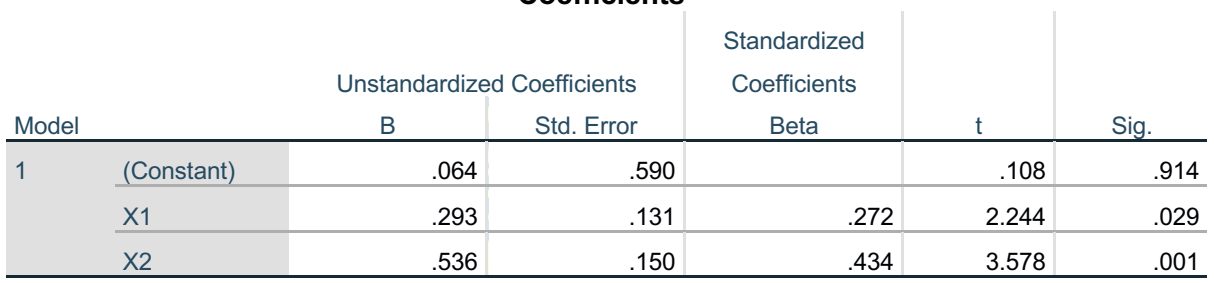

a. Dependent Variable: Y

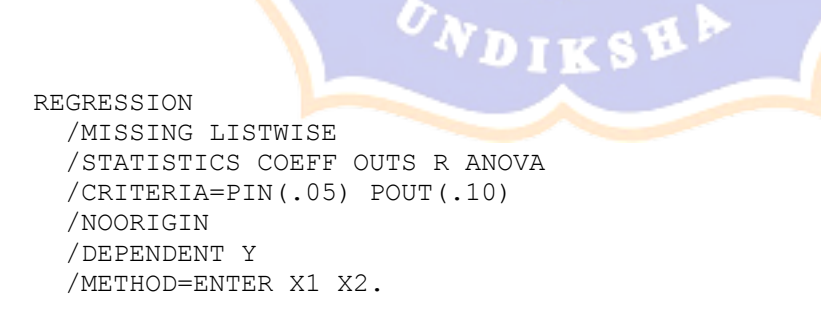

# **Regression**

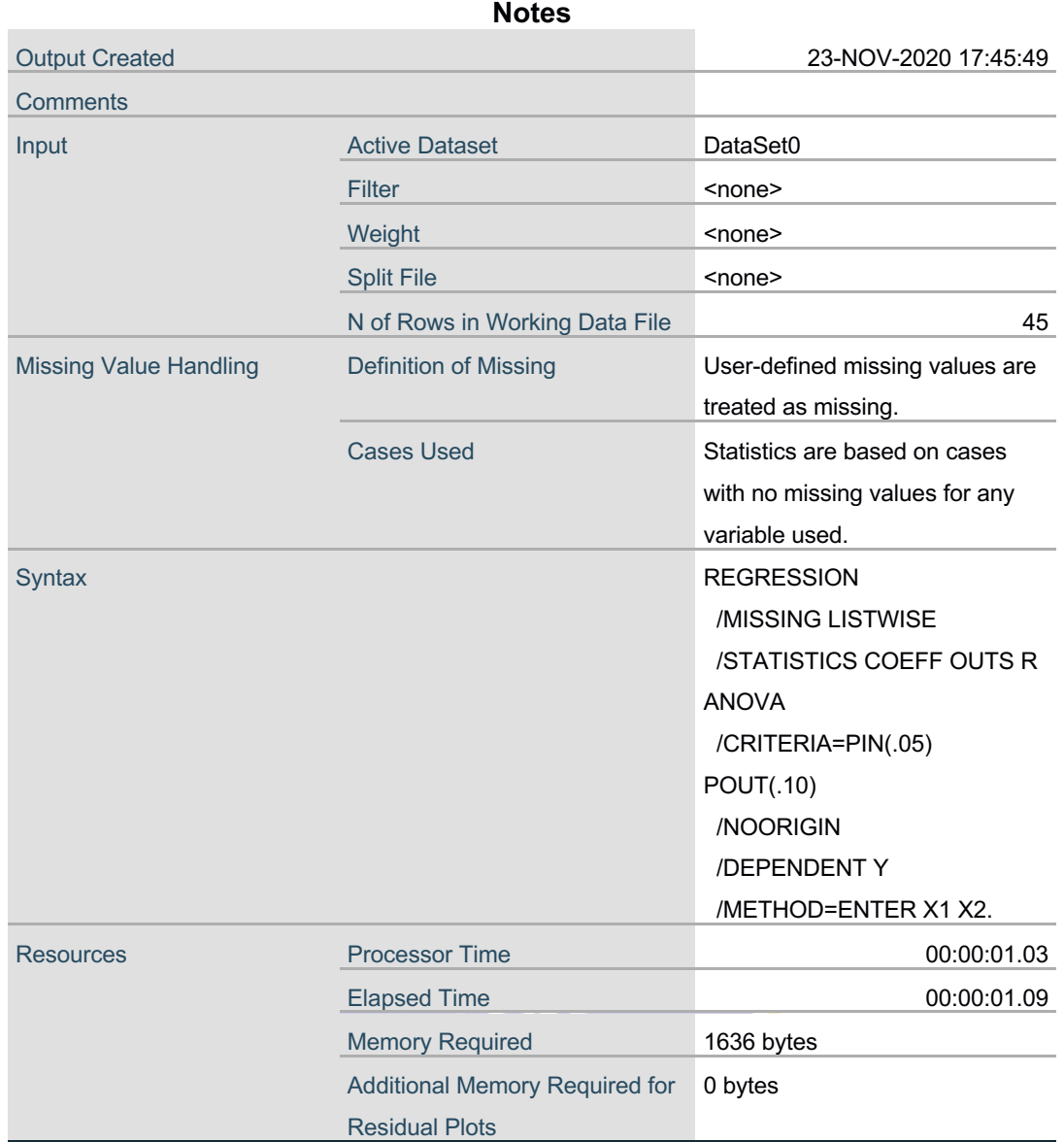

[DataSet0]

# **Variables Entered/Removeda**

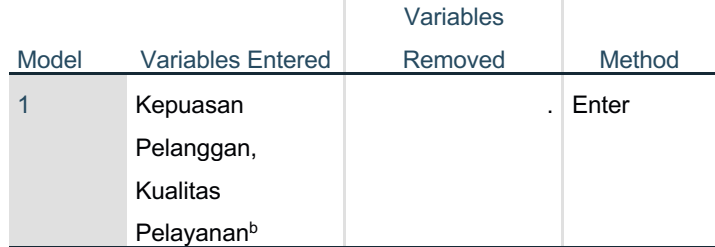

a. Dependent Variable: Loyalitas Pelanggan

b. All requested variables entered.

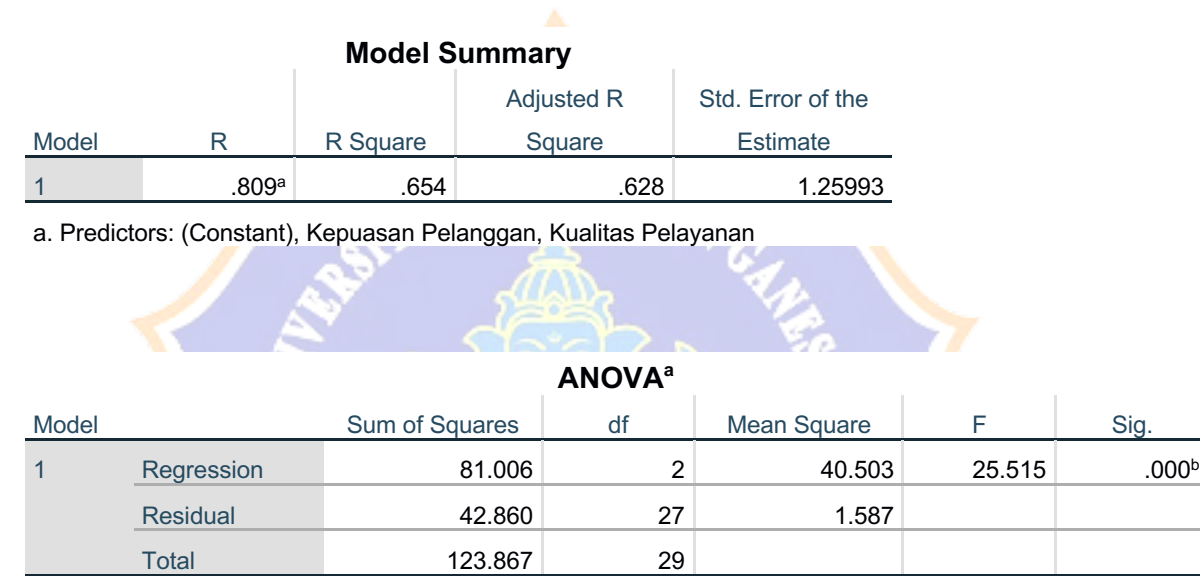

a. Dependent Variable: Loyalitas Pelanggan

b. Predictors: (Constant), Kepuasan Pelanggan, Kualitas Pelayanan

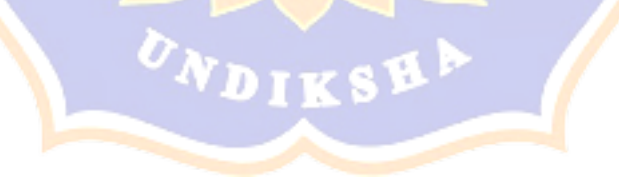

### **Coefficientsa**

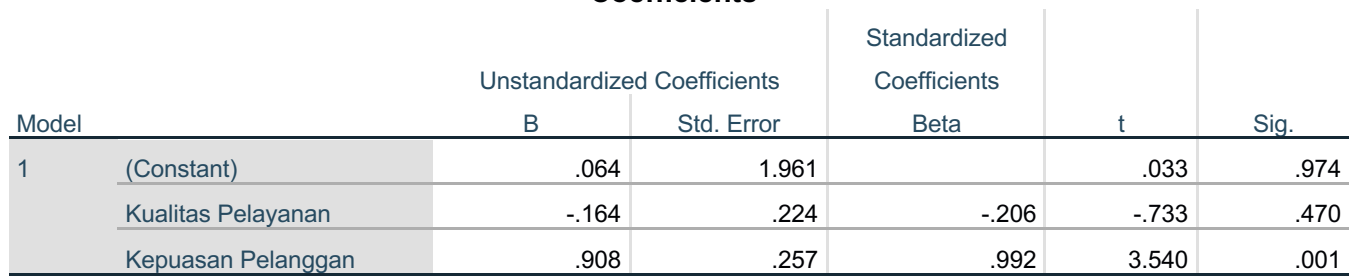

a. Dependent Variable: Loyalitas Pelanggan

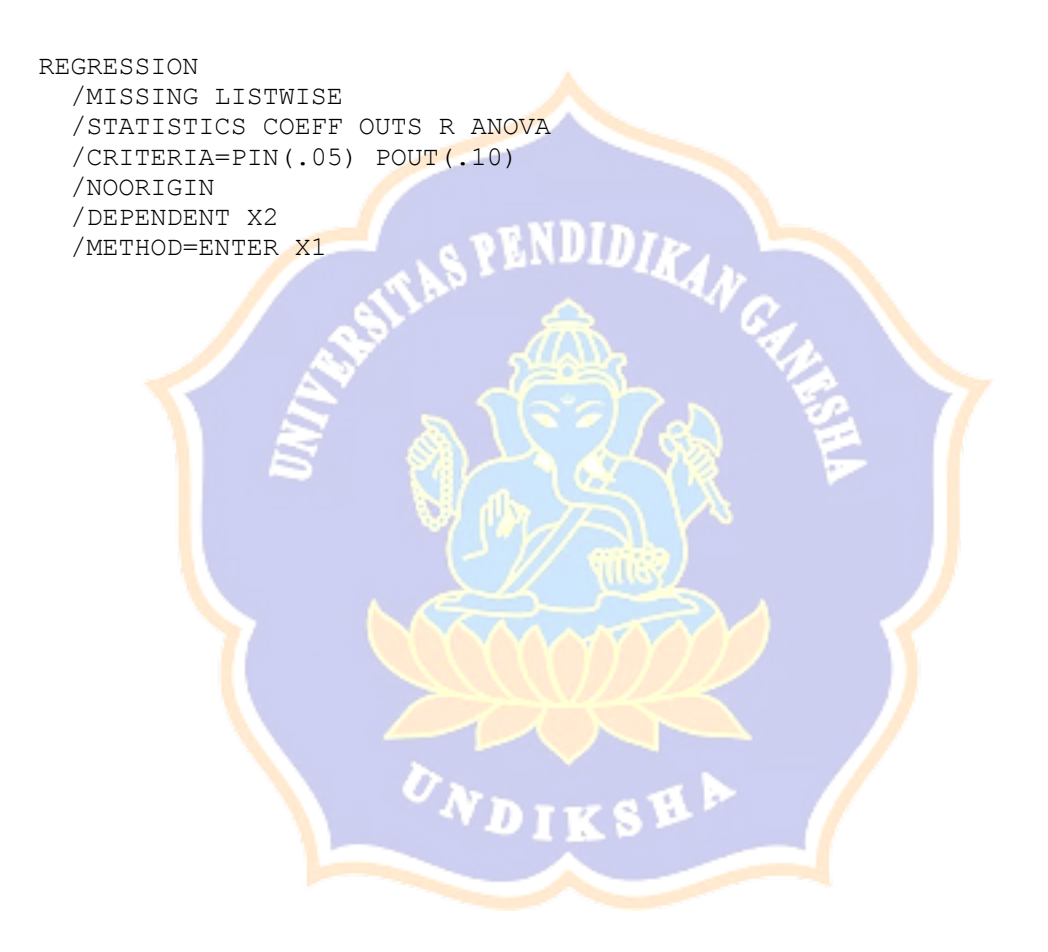

# **Regression**

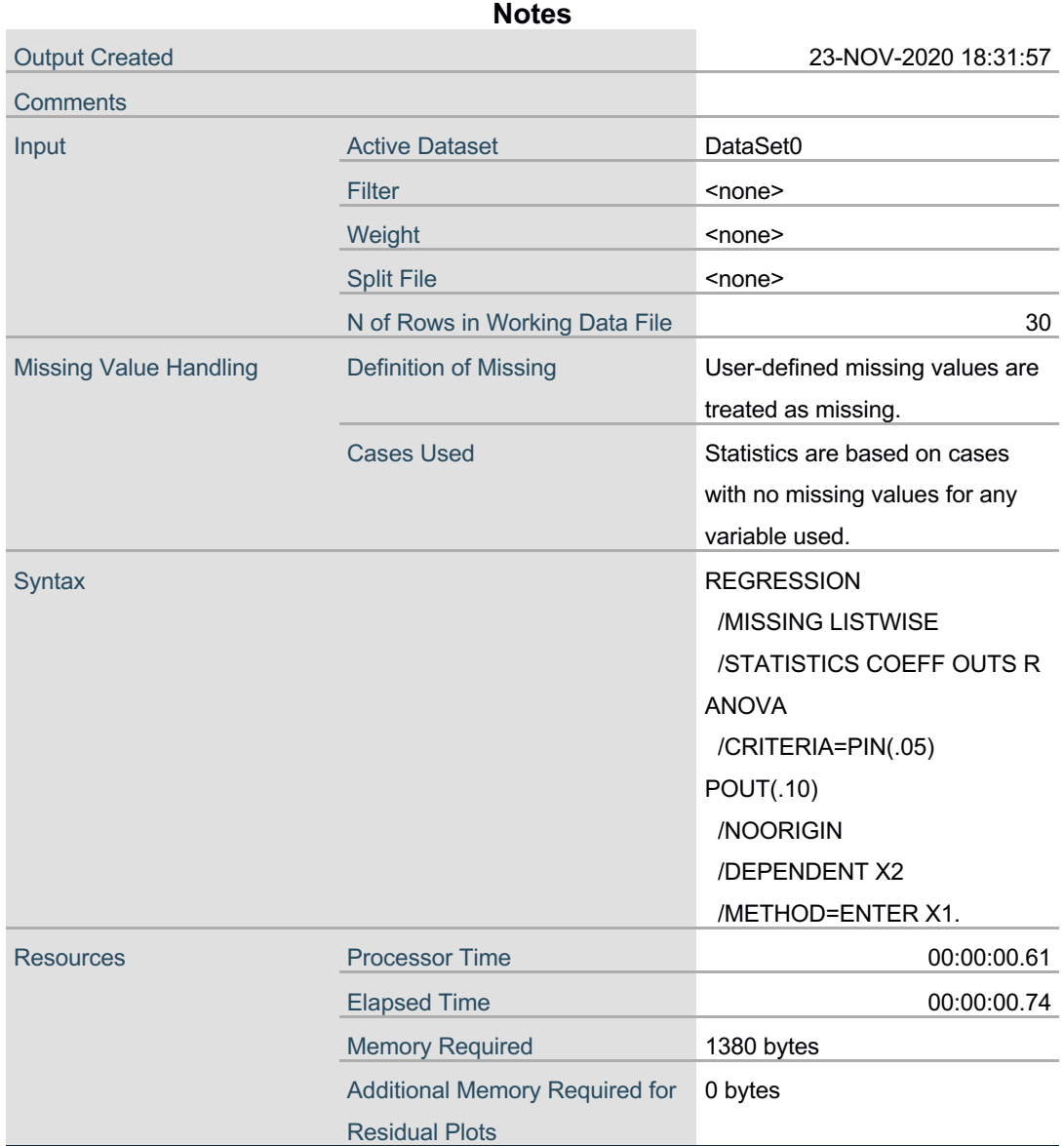

# **Variables Entered/Removeda**

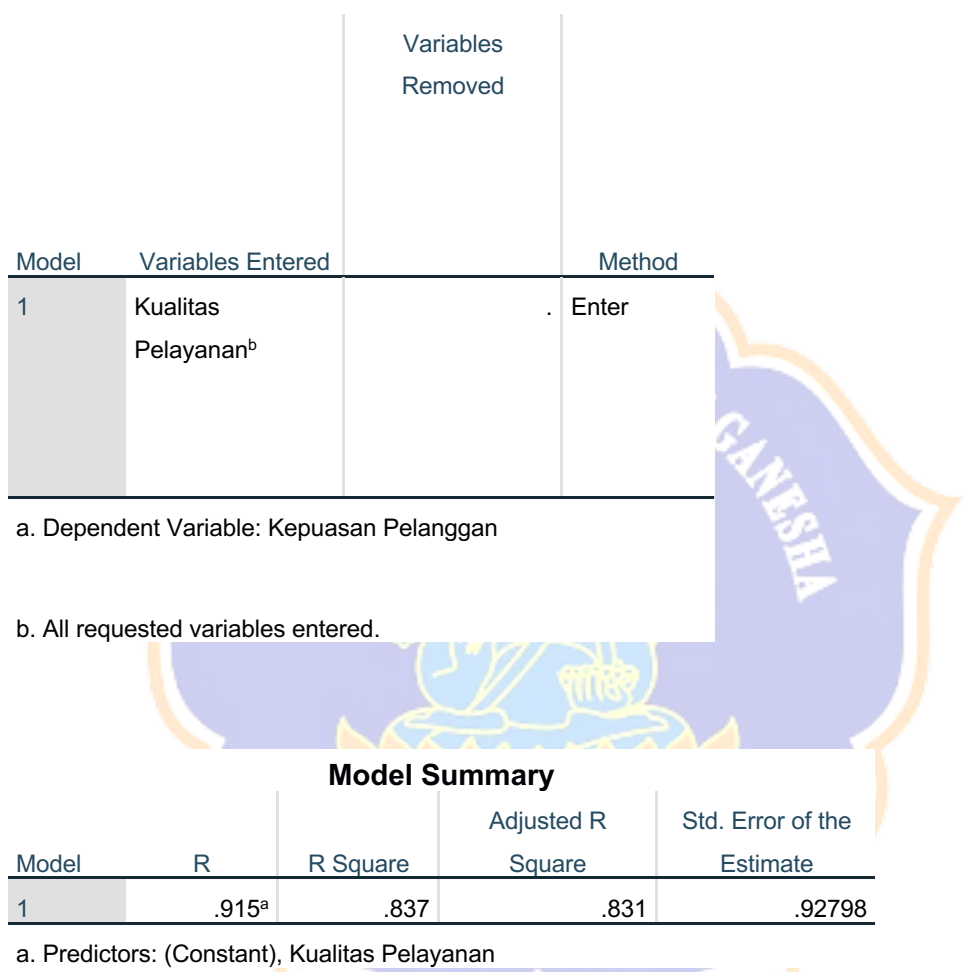

# **ANOVAa**

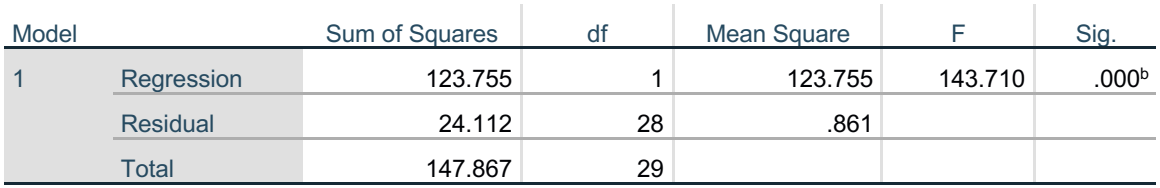

a. Dependent Variable: Kepuasan Pelanggan

b. Predictors: (Constant), Kualitas Pelayanan

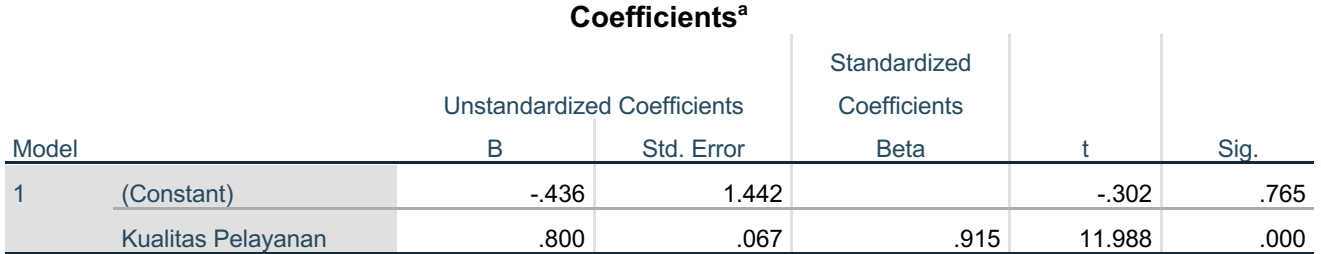

a. Dependent Variable: Kepuasan Pelanggan

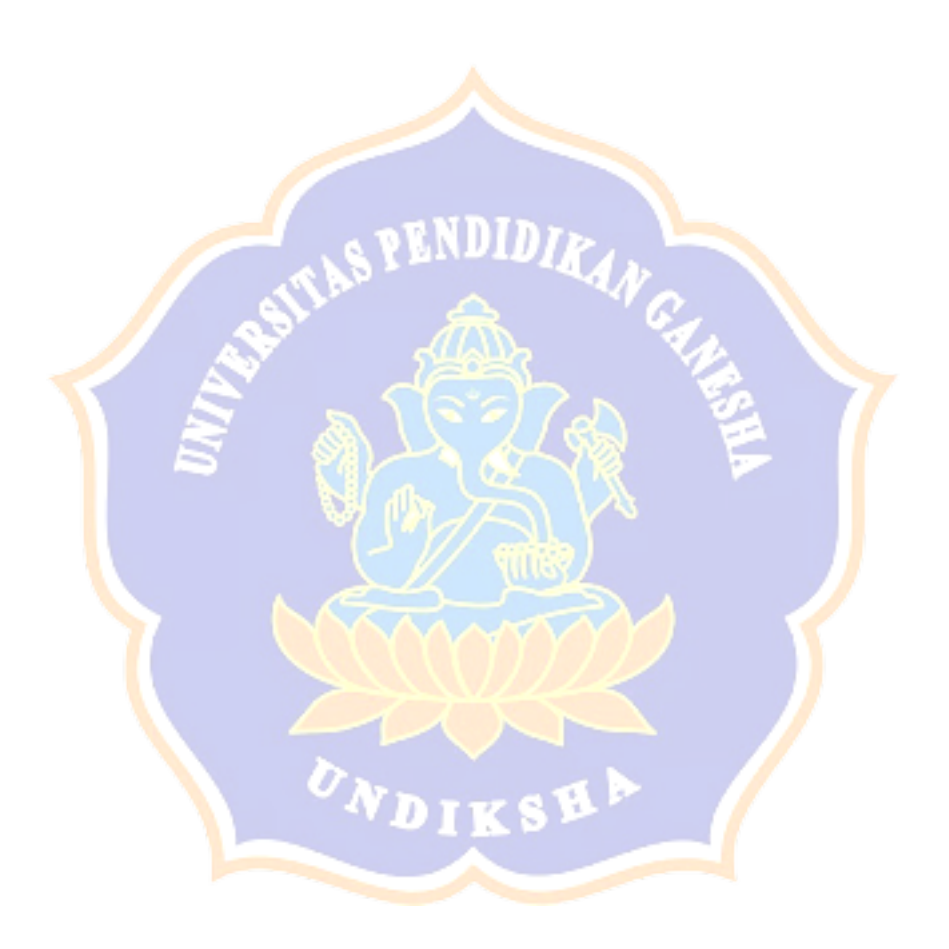

### **RIWAYAT HIDUP**

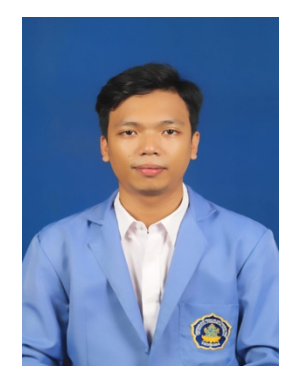

Komang Tri Kusuma Lantika, salah satu mahasiswa jurusan Manajemen Universitas Pendidikan Ganesha yang sedang menyelesaikan studi sarjana (S1). Penulis lahir di Singaraja pada tanggal 06 Februari 1998. Penulis memiliki saudara laki-laki yang bernama Gede Satrio Bagus Purwono . Penulis lahir dari pasangan Bapak Gede Lantika dan Ibu Rini Endah Wismawati. Kini penulis beralamat di Desa Banjar Tegeha,

Dusun Tangeb, Kecamatan Banjar, Kabupaten Buleleng, Provinsi Bali. Penulis menyelesaikan pendidikan dasar di SDK Karya Singaraja dan lulus pada tahun 2010. Kemudian penulis melanjutkan di SMPN 2 Singaraja dan lulus pada tahun 2013. Pada tahun 2016, penulis lulus dari SMAN 4 Singaraja dan melanjutkan ke S1 Manajemen di Universitas Pendidikan Ganesha. Pada tahun 2021 penulis telah menyelesaikan skripsi yang berjudul **"Pengaruh Kualitas Pelayanan dan Kepuasan Pelanggan Terhadap Loyalitas Pelanggan Villa Amertha"**

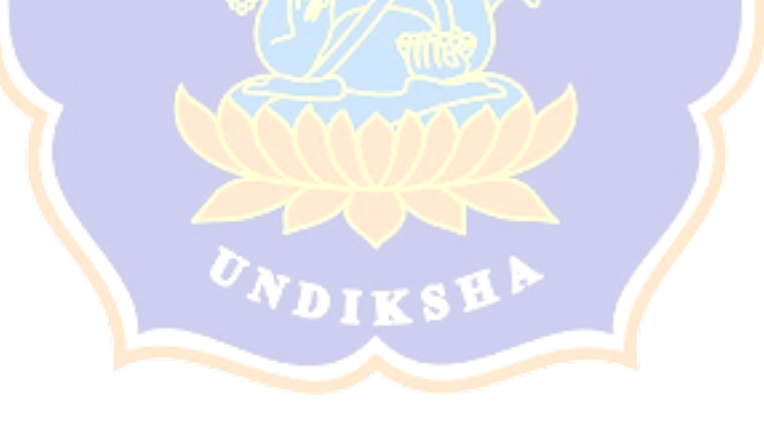